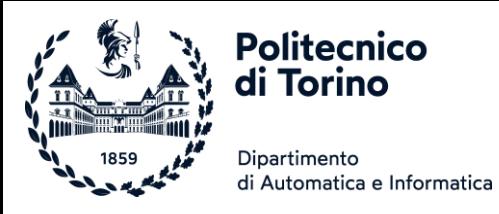

# Unità P4: Cicli

CICLI, RIPETIZIONI, INTERVALLI, SEQUENZE

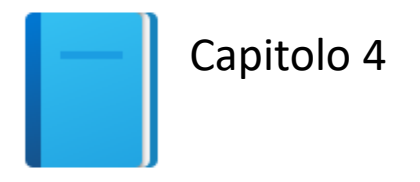

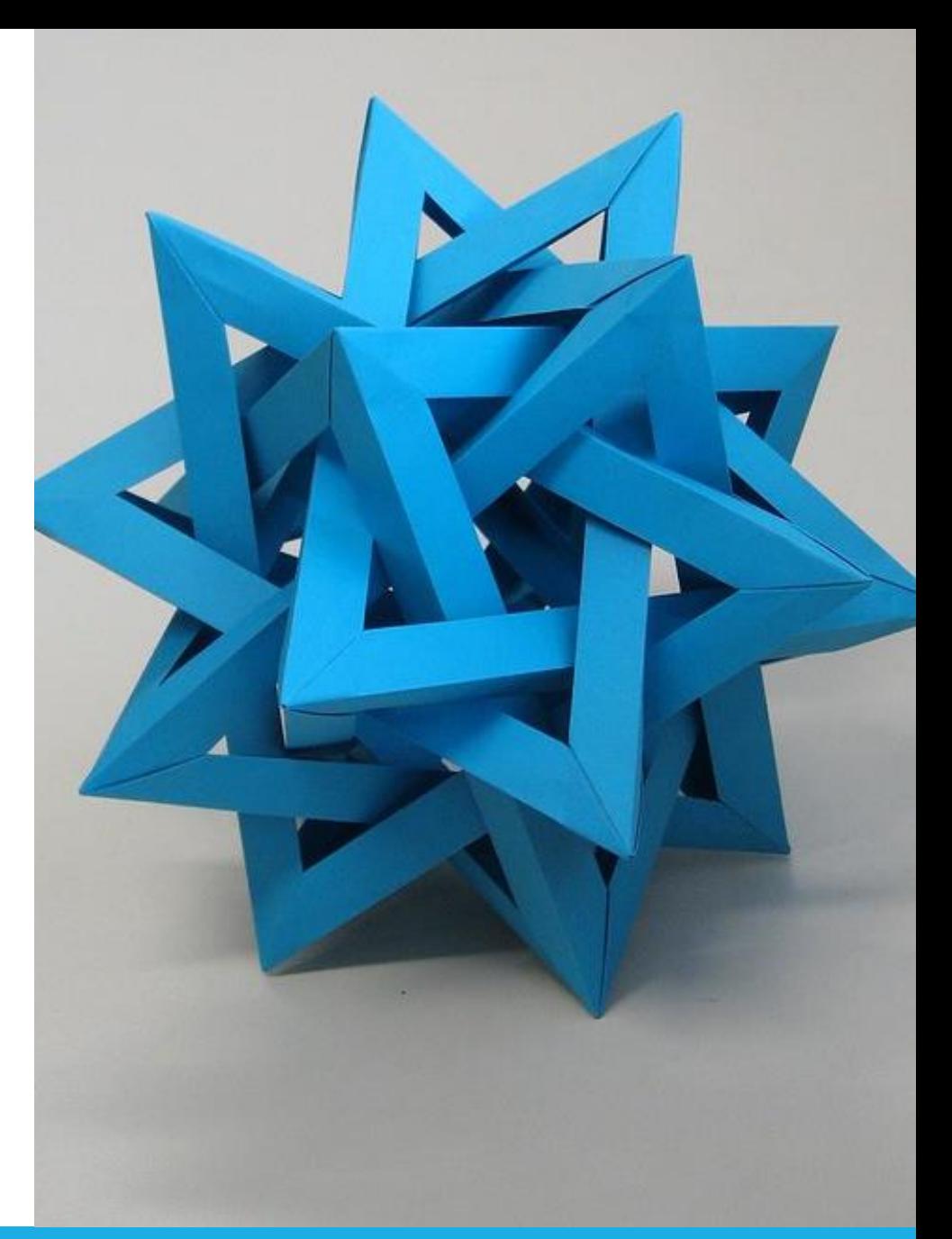

[This Photo](https://www.flickr.com/photos/ambs/2993482908) by Unknown Author is licensed under [CC BY-SA](https://creativecommons.org/licenses/by-sa/3.0/)

Politecnico di Torino, 2022/23 INFORMATICA / COMPUTER SCIENCES

# Obiettivi dell'Unità

- Implementare cicli while e for
- Fare l'*hand-trace* dell'esecuzione di un programma
- Acquisire familiarità con i tipici algoritmi che utilizzano i cicli
- Comprendere i cicli annidati
- Implementare programmi che leggono e elaborano insiemi di dati
- **Utilizzare il computer per simulazioni**

# Il ciclo while

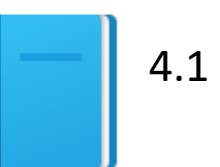

# Il ciclo while

- I cicli sono utilizzati per ripetere diverse volte lo STESSO blocco di istruzioni
	- o … con valori diversi delle variabili
	- o … fino a che una «condizione di ciclo» rimane **Vera** (True)

■ Casi d'uso

o Calcolare un interesse composto

o Simulazioni, programmi controllati da eventi

o Analisi di dati simili

# Ciclo while - flowchart

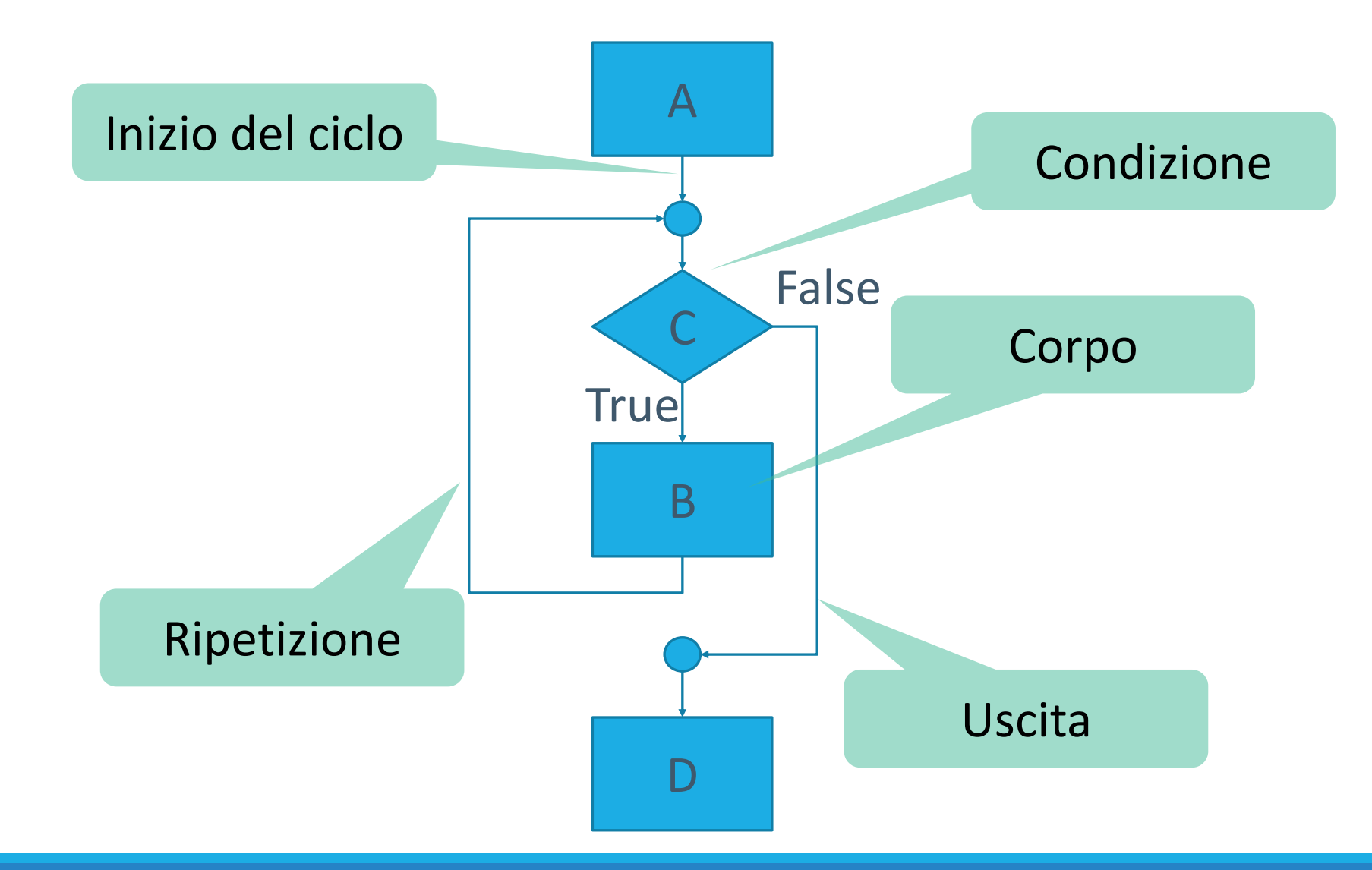

#### ■ Calcolo di un interesse composto (Capitolo 1)

Iniziare ponendo anno uguale a 0 e saldo uguale a 10000.

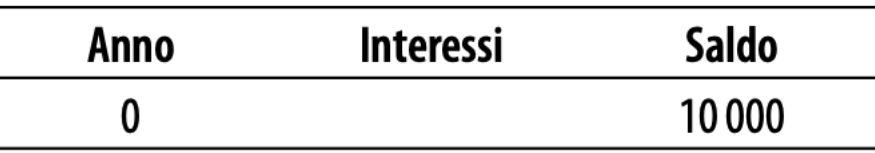

Ripetere i passi seguenti finché il saldo è minore di 20000.

Aggiungere 1 al valore dell'anno.

Passi

Calcolare gli interessi come "saldo per 0.05" (cioè 5 per cento).

Aggiungere gli interessi al saldo.

Riportare il valore finale dell'anno come risposta.

# Pianificare il ciclo while

```
balance = 10.0TARGE = 100.0year = <math>0</math>RATE = 5.0while balance < TARGET :
   year = year + 1interest = balance * RATE/100balance = balance + interest
```
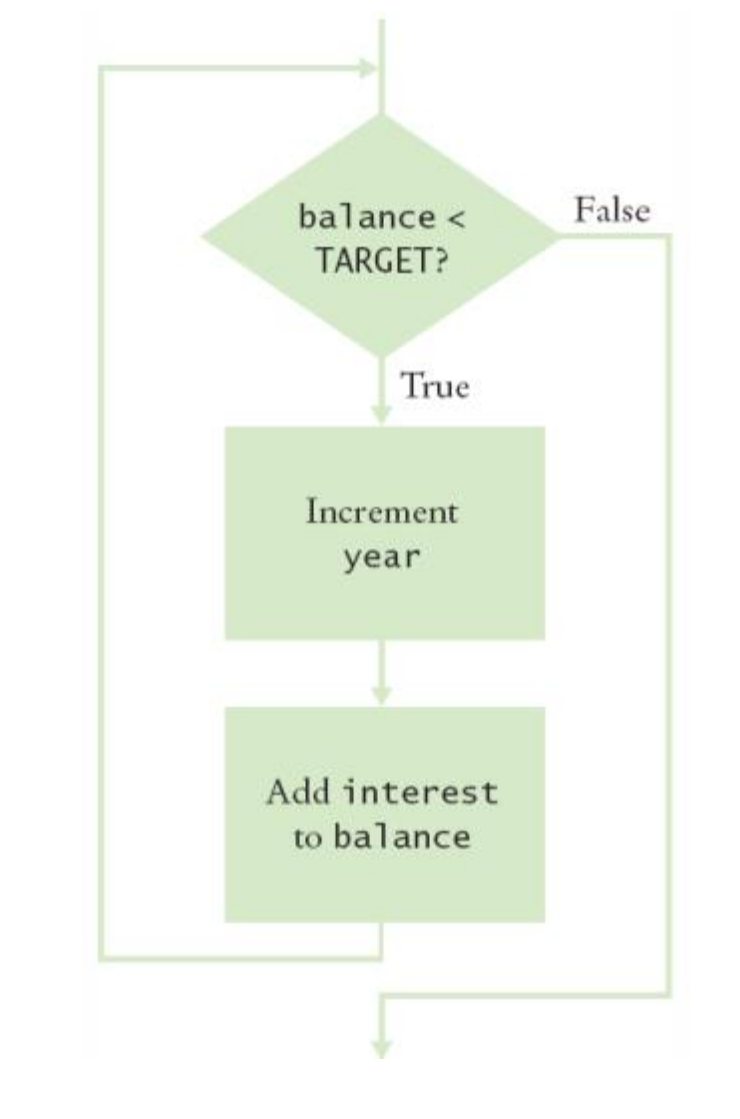

▪ In Python, un ciclo esegue istruzioni **fintanto che la condizione è vera**

# Sintassi: istruzione while

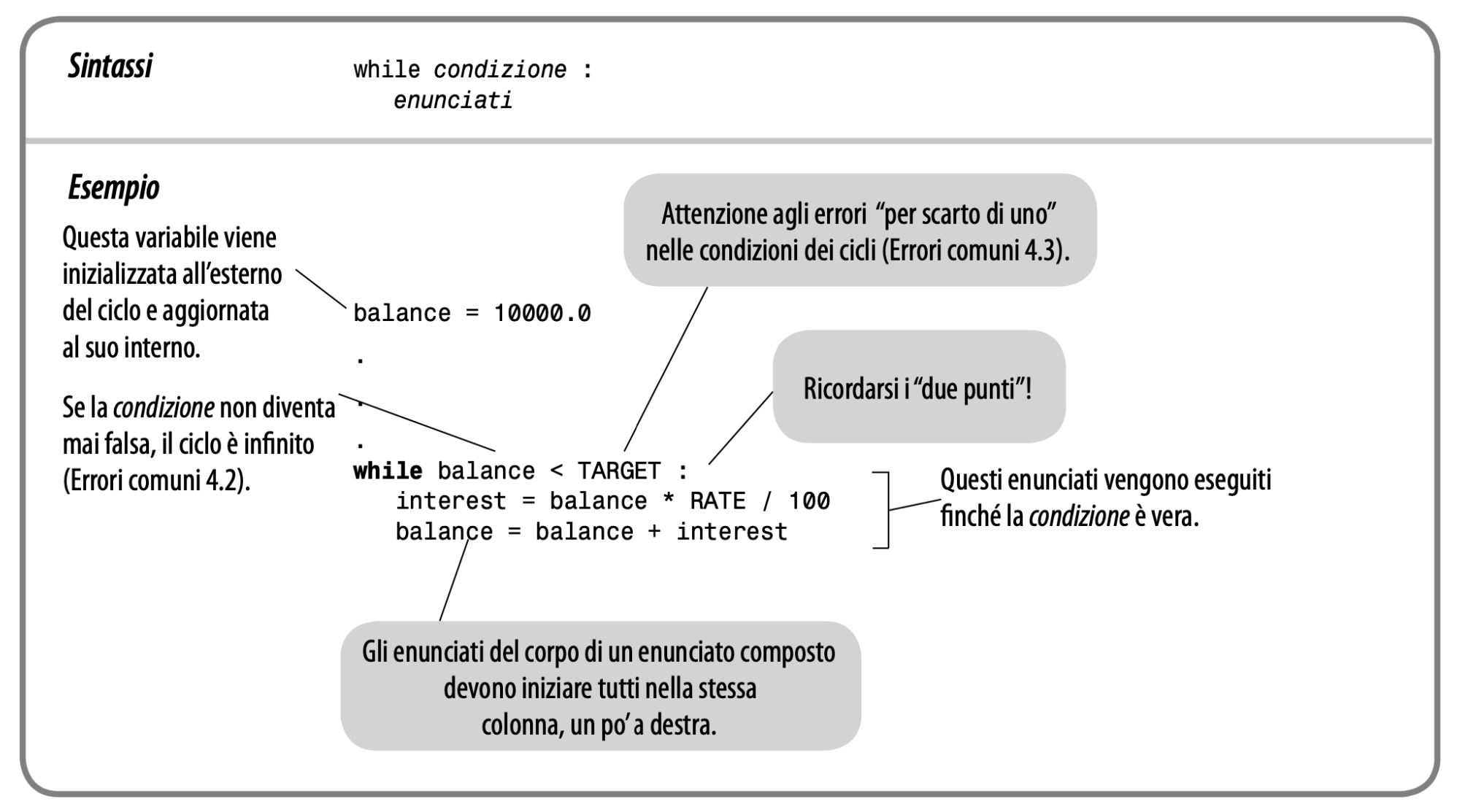

#### *# Create constant variables.* RATE =  $5.0$

Esempio

```
INITIAL_BALANCE = 10000.0
TARGET = 2 * INITIAL_BALANCE
```

```
# Initialize variables used with the loop.
balance = INITIAL_BALANCE
year = <math>0</math>
```
Dichiara e inizializza una variabile fuori dal ciclo per contare gli anni: year

```
# Count the years required for the investment to double.
while balance < TARGET:
    year = year +1interest = balance * RATE / 100
    balance = balance + interest
                                                  Incrementa la variabile year ad ogni
                                                  iterazione del ciclo
```
*# This program computes the time required to double an investment.*

*# Print the results.*  print("The investment doubled after", year, "years.")

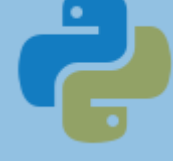

### Esecuzione del ciclo

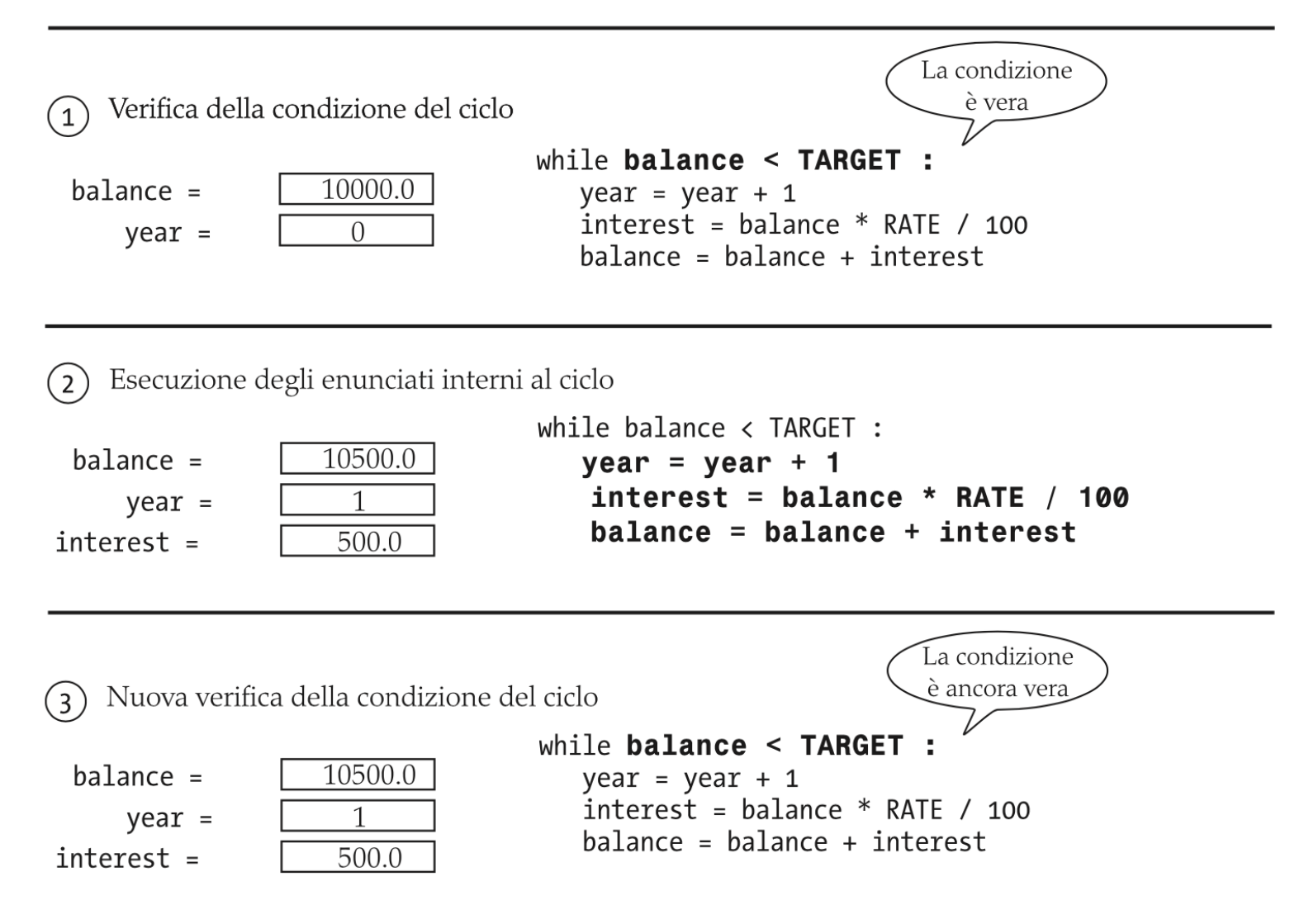

### Esecuzione del ciclo (2)

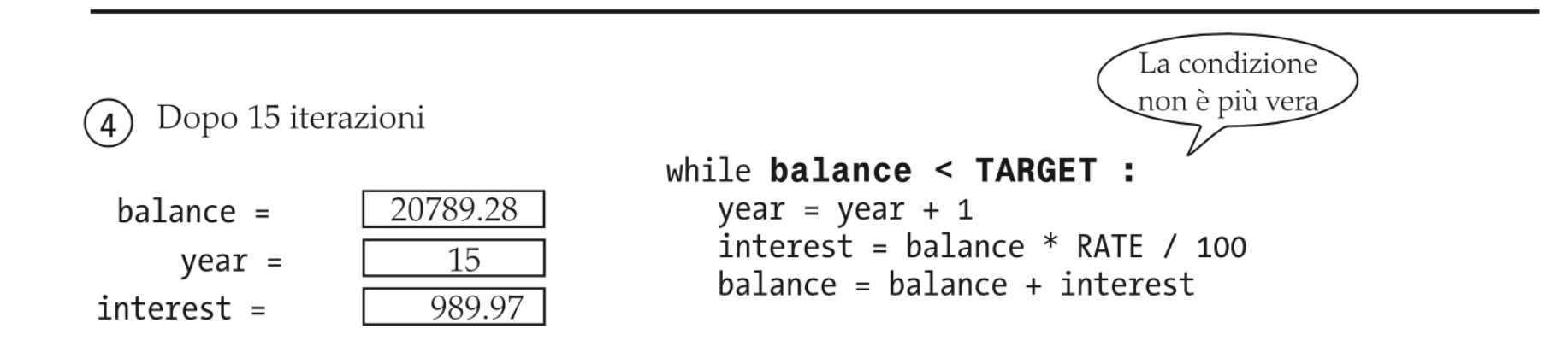

Esecuzione dell'enunciato che segue il ciclo  $(5)$ 

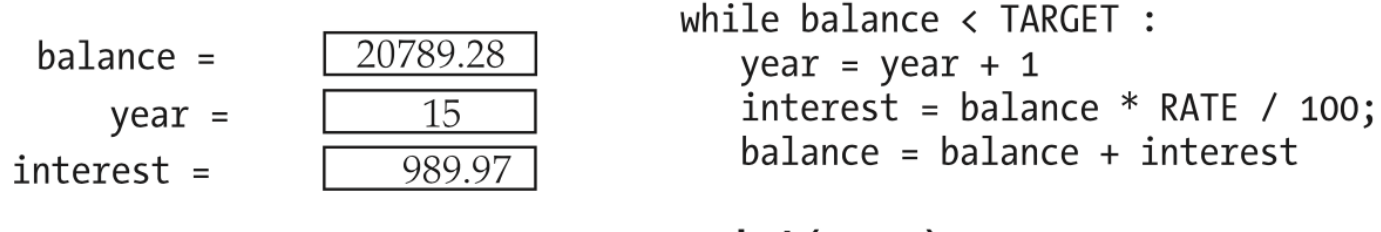

 $print(year)$ 

# Cicli controllati da un contatore

#### ▪ Un ciclo while controllato da un **contatore** o Conta il numero di ripetizioni effettuate

o Si ferma quando sono state completate un numero predefinito di iterazioni

```
while counter <= 10 : # Controlla il contatore
  print(counter)
```
counter = 1  $\qquad$  # Inizializza il contatore

 $counter = counter + 1$  # Aggiorna il contatore

# Cicli controllati da un evento

■ Un ciclo while controllato da una condizione che, prima o poi, diventa falsa

o Il numero di iterazioni non è noto in anticipo

```
balance = INITIAL_BALANCE # Inizializza la variabile del loop
while balance <= TARGET: # Check the loop variable
   year = year + 1balance = balance * 2 # Update the loop variable
```
# Ciclo while – Esempi

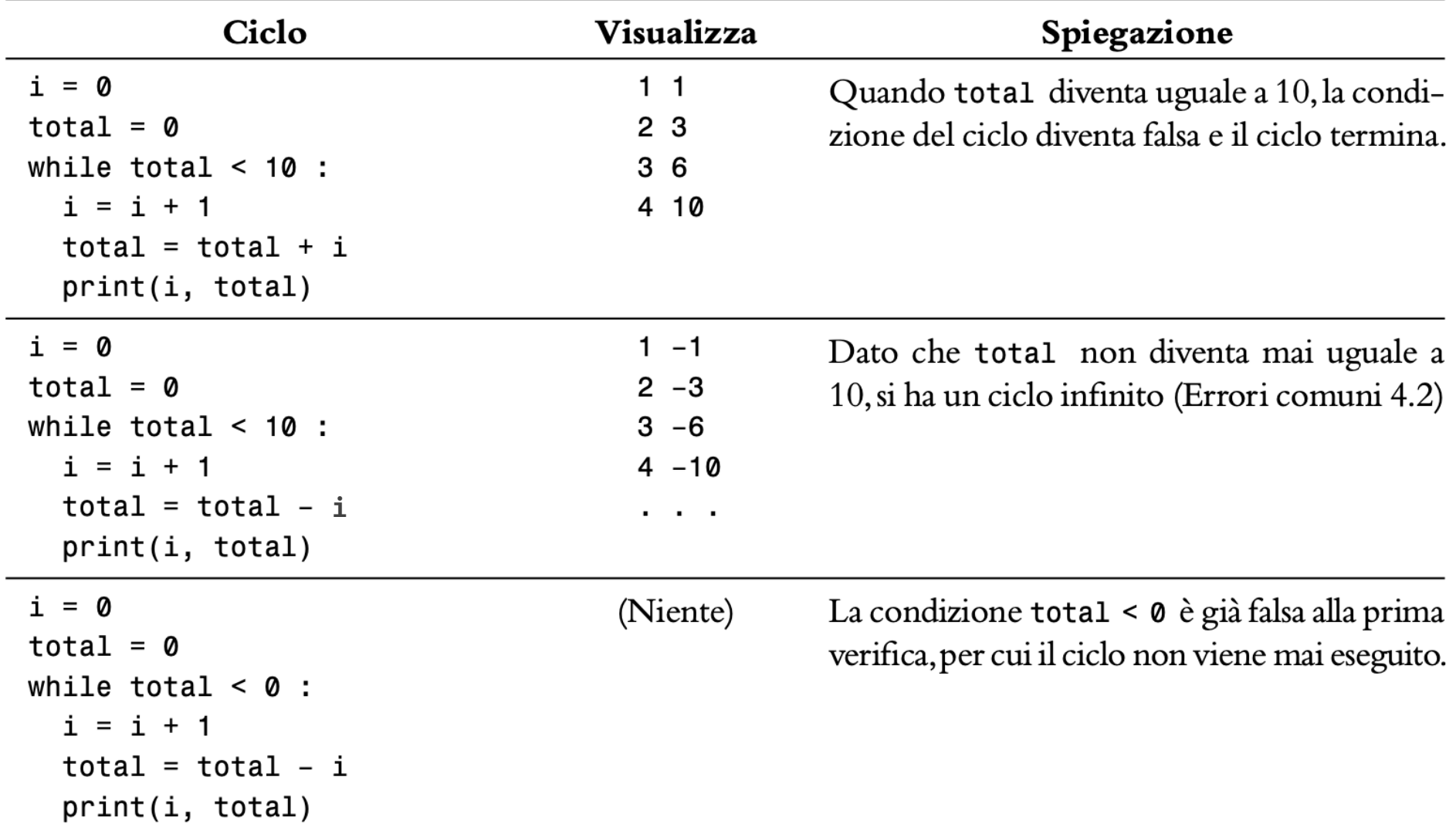

# Ciclo while – Esempi (2)

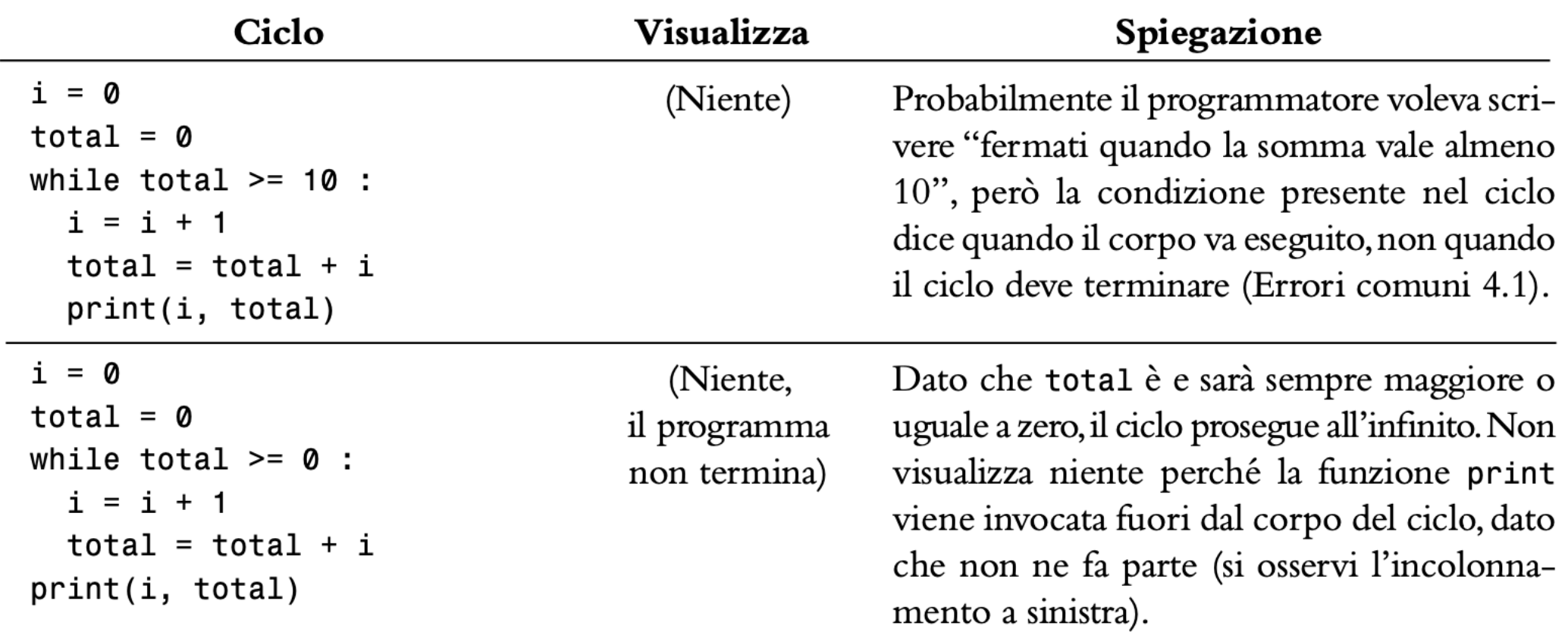

### Errore comune: condizione di test

- **I** ll corpo del ciclo viene eseguito se la condizione è True.
- Si assuma che bal sia inizializzata a un valore inferiore a TARGET e che debba crescere fino a diventare uguale a TARGET

o Quale versione del ciclo è corretta?

```
while hal \geq TARGFT :
  year = year + 1interest = bal * RATEbal = bal + interest
```

```
while bal < TARGET :
  year = year + 1interest = bal * RATEbal = bal + interest
```
# Errore comune: Cicli infiniti

- Il ciclo viene eseguito fino a che la condizione non diventa **falsa**.
- Cosa succede se NEL CICLO mi dimentico di aggiornare la variabile su cui vene fatto il test?
	- o bal è la variabile testata (TARGET non cambia)
	- o Si resta nel ciclo all'infinito (o fino a che non si interrompe forzatamente il programma)

```
while bal < TARGET :
   year = year + 1interest = bal * RATEbal = bal + interest
```
# Errore comune: Off-by-One Errors

- Una variabile 'contatore' viene usata nella condizione
- **I** Il contatore può essere inizializzato a 0 o a 1, ma in informatica un contatore si inizializza solitamente a 0
- Se voglio dipingere tutte e 5 le dita della mano, quando mi devo fermare?

```
o Se inizio da 0, si usa '<' Se inizio da 1, si usa '<='
```

```
0, 1, 2, 3, 4 1, 2, 3, 4, 5
```

```
finger = \thetaFINGERS = 5
while finger < FINGERS :
   # paint finger
   finger = finger + 1
```

```
finger = 1FINGERS = 5
while finger \leq FINGERS :
  # paint finger
  finger = finger + 1
```
# Cicli misti

- Non tutti i cicli sono controllati solamente da un contatore o da un evento
- Esempio: leggi una sequenza di numeri. Il programma interrompa la lettura quando ho letto 10 numeri oppure quando leggo il numero 0

```
count = 0ok = Truewhile (count \langle 10) and ok :
  a = int(input('Number: '))if a==0:
    ok = False
  print(f'Number {count+1}={a}')
  count = count + 1
```
# Interruzione anticipata di un ciclo

#### BREAK

- Se all'interno di un ciclo si inserisce l'istruzione break
	- o il ciclo viene interrotto
	- o senza completare l'iterazione corrente
	- o anche se non sono state fatte tutte le iterazioni necessarie
	- o l'esecuzione continua con le istruzioni successive al ciclo

#### **CONTINUE**

- Se all'interno di un ciclo si inserisce l'istruzione continue
	- o Non viene completata l'iterazione corrente
	- o Il ciclo continua normalmente con l'iterazione successiva (senza terminare quella corrente)

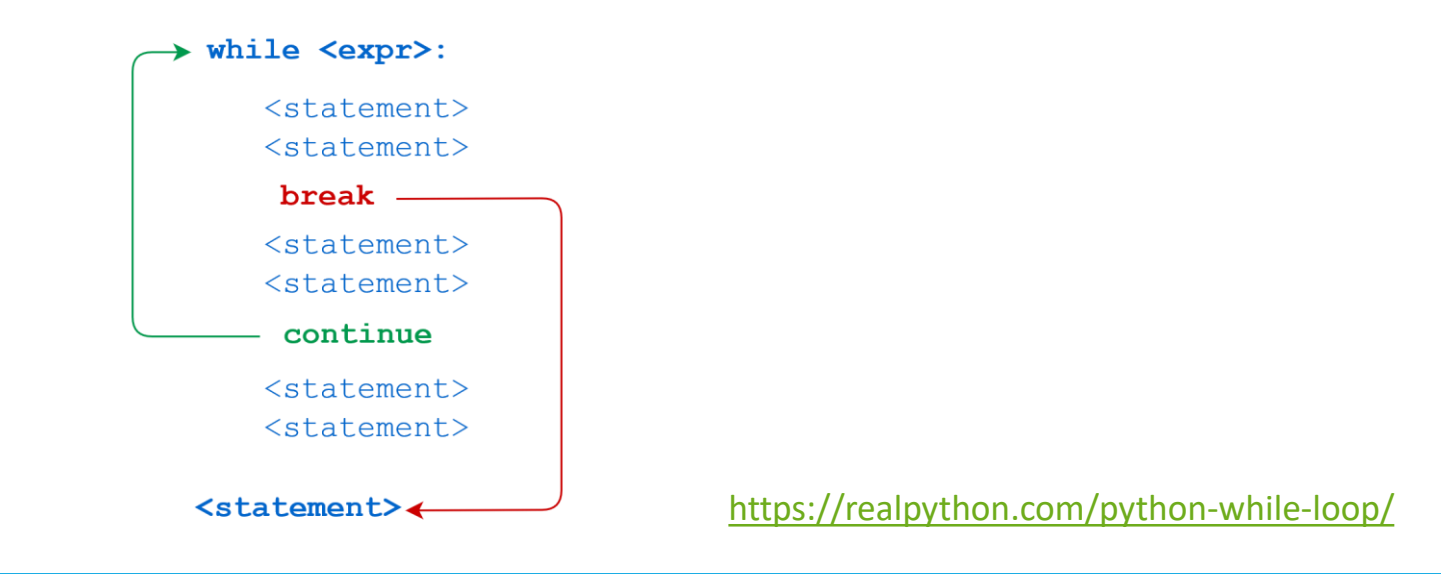

Argomento

### *Hand-Tracing* di cicli 4.2

# Hand-Tracing di cicli

■ Esempio: Calcolare la somma di cifre numeriche (1+7+2+9) o Creare una colonna per ogni variabile importante (n, total, digit) o Esaminare il codice ed identificare i vari blocchi

o Inizializzare le variabili prima del ciclo

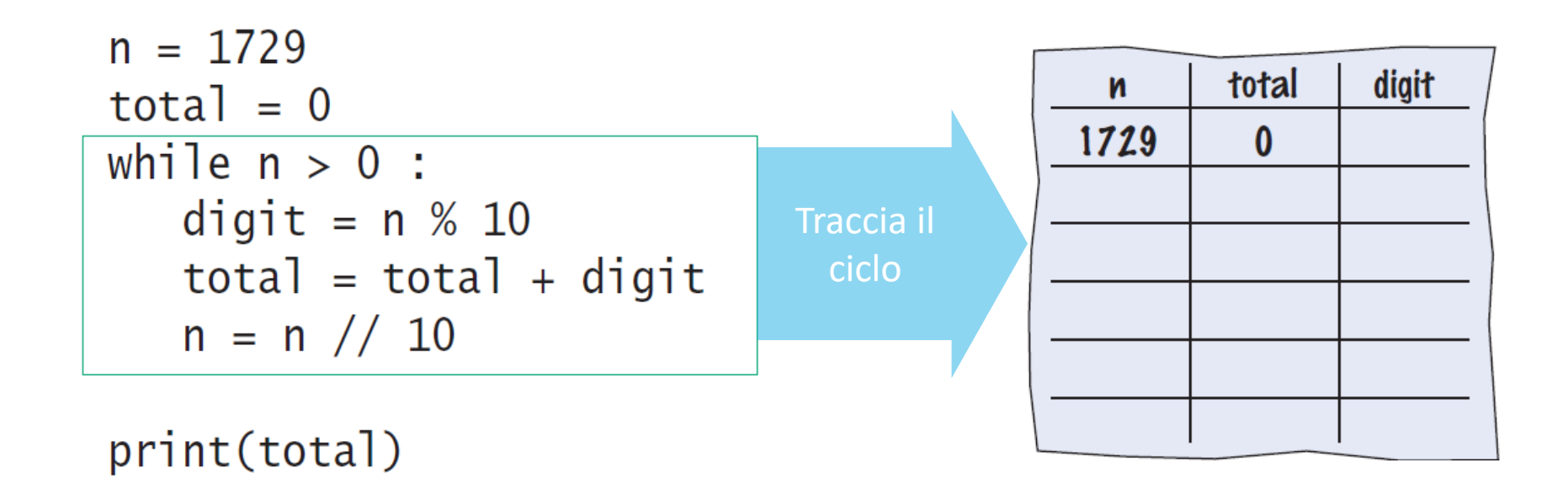

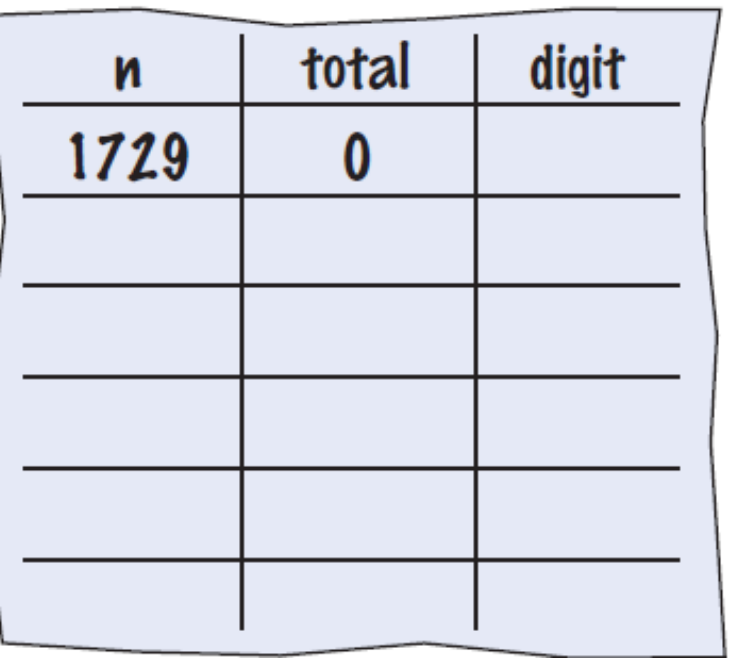

 $n = 1729$  $\equiv$ total = 0 while  $n > 0$ : digit =  $n % 10$  $total = total + digit$  $n = n \frac{1}{10}$ 

print(total)

- Si inizi ad eseguire il corpo del ciclo aggiornando il valore delle variabili in una nuova riga
- Si cancellino i valori nelle righe precedenti

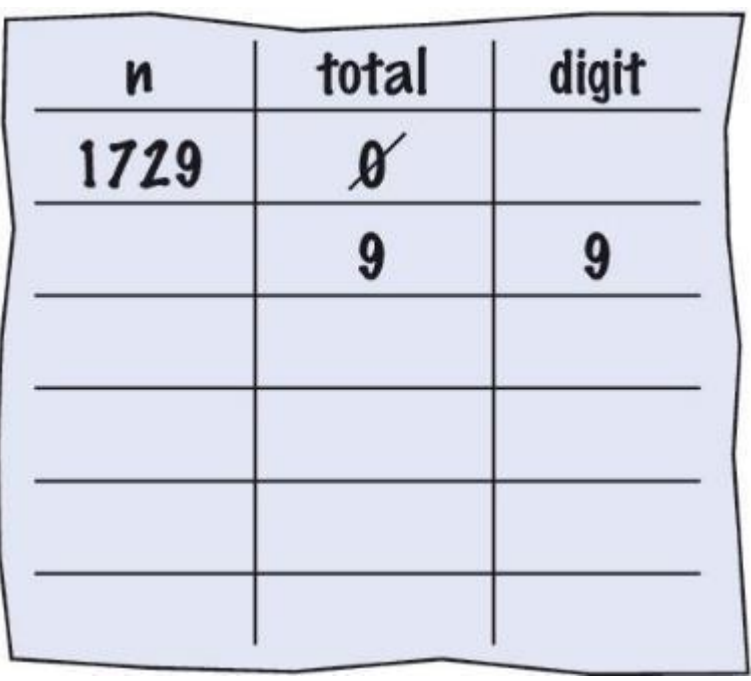

 $n = 1729$  $total = 0$ while  $n > 0$ : digit =  $n % 10$  $\Box$  total = total + digit  $n = n \text{ // } 10$ print(total)

- Continuare ad eseguire i cicli aggiornando le variabili
- **1729 // 10 fa 172 (senza resto)**

- Test della condizione: se Vera, si esegue di nuovo il ciclo o La variable n è 172; 172 è > 0?, Vero!
- Creo una nuova riga nella tabella per aggiornare le variabili

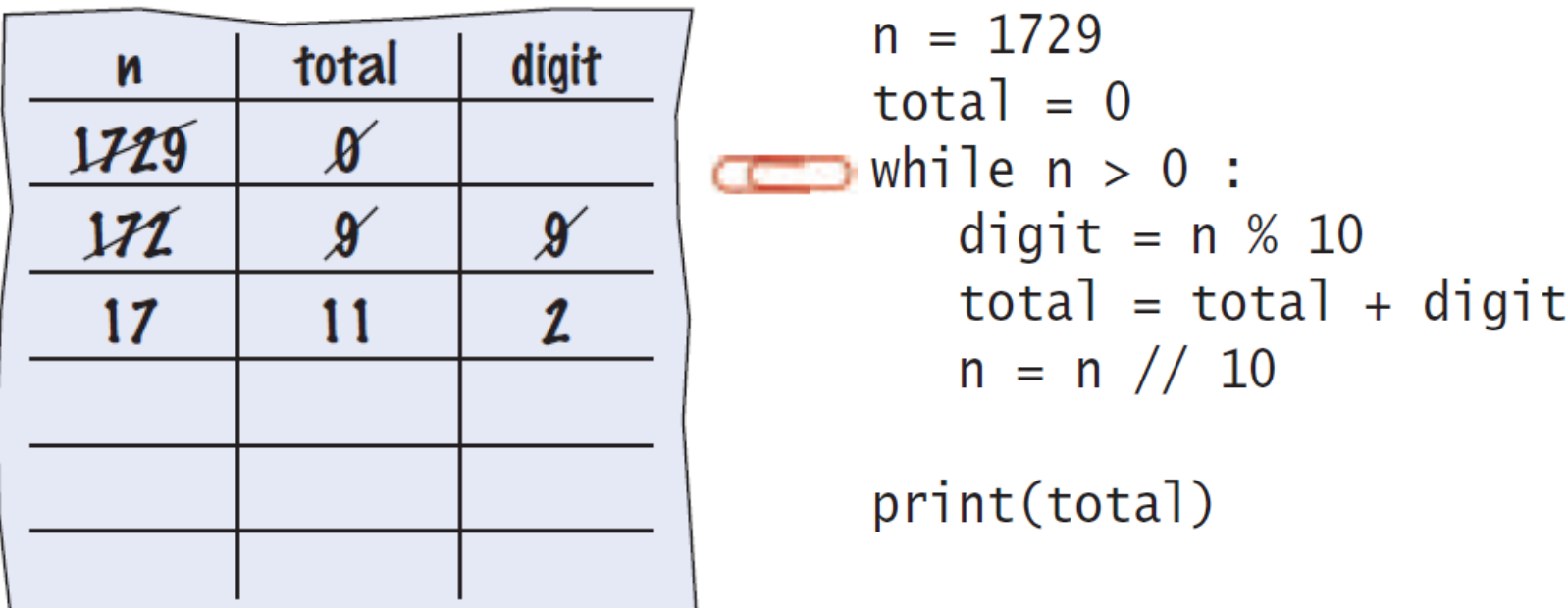

**Terza iterazione** 

o La variabile n è 17 che è ancora maggiore di 0

■ Eseguo il ciclo e aggiorno di nuovo le variabili

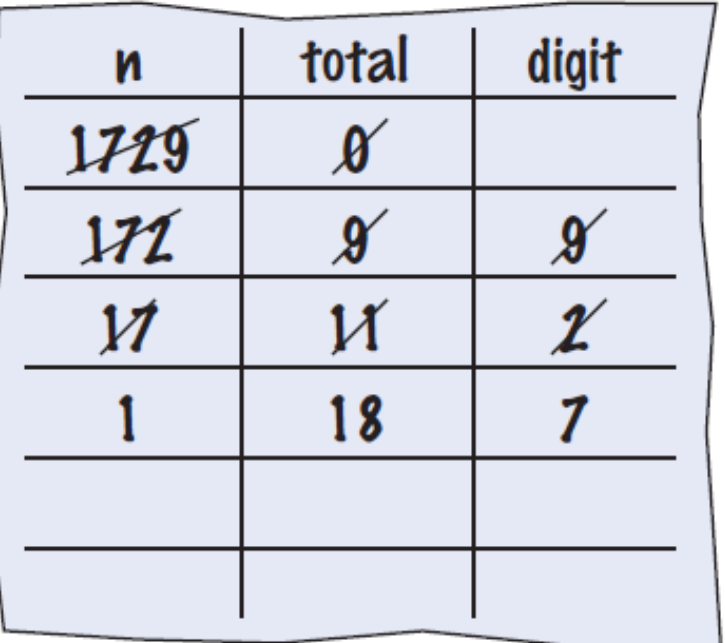

```
n = 1729total = 0while n > 0:
  digit = n % 10total = total + digitn = n \text{ // } 10
```
print(total)

#### **Quarta iterazione:**

- o La variabile n è 1 all'inizio del ciclo. 1 > 0? True
- $\circ$  Eseguo il ciclo e aggiorno la variabile n a 0 (1/10 = 0)

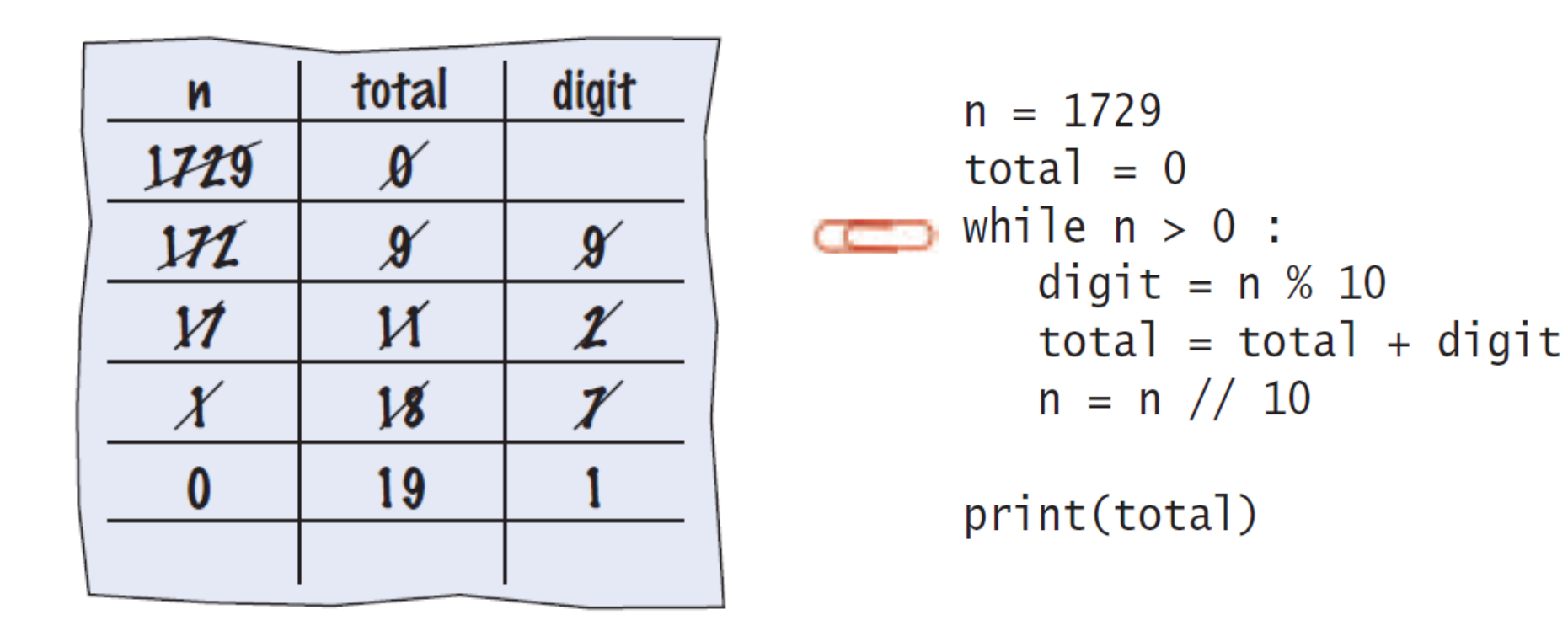

- Dato che n è 0, l'espressione (n > 0) è **Falsa**
- **I** Il ciclo non è più eseguito

o Si salta alla prima istruzione dopo il corpo del ciclo

▪ Viene finalmente stampata la somma!

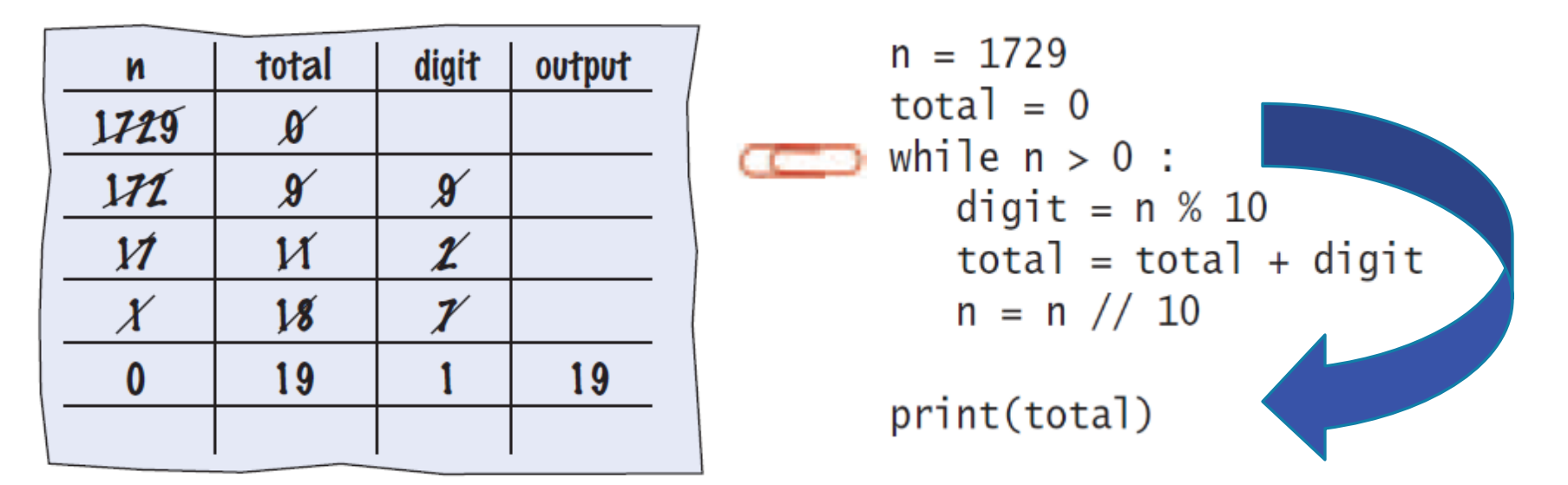

# Sommario del ciclo while

- **·** I cicli while sono molto comuni
- Si devono inizializzare le variabili PRIMA di controllarle
	- o La condizione è testata PRIMA del corpo del ciclo
		- La condizione spesso utilizza una variabile contatore
- Attenzione ai cicli infiniti!
	- o All'interno del ciclo qualche variabile coinvolta nella condizione di uscita DEVE CAMBIARE

o Questo cambio deve far sì che, prima o poi, la condizione diventi **Falsa**

# Valori sentinella

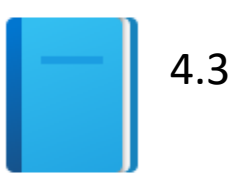

Politecnico di Torino, 2022/23

INFORMATICA / COMPUTER SCIENCES 30

### Lavorare con Valori «Sentinella»

- Quando si legge una sequenza di input, è spesso necessario un metodo per indicare la fine della sequenza
- Quando non si sa quanti elementi ci sono un una lista, si può utilizzare un carattere o un valore speciale per identificare l'ultimo della lista
	- o Questo valore si chiama "sentinella"
	- o Per input di numeri interi positivi, si può ad esempio usare 0 o -1
	- o Una sentinella identifica la fine dei data ma NON FA PARTE DEI DATI STESSI

```
salary = 0.0while salary >= 0 :
   salary = float(input())if salary >= 0.0 :
      total = total + salarycount = count + 1
```
# Algoritmo: Media di un insieme di valori

- **Dichiarare e inizializzare** 
	- o una variabile 'total' a 0 , una variabile 'count' a 0 , una variabile 'salary' a 0
- Stampare le istruzioni per l'input dati (es. «inserisci dei numeri positivi e termina con  $-1$ »)
- Impostare un ciclo di input che termina alla lettura del valore sentinella (cioè un valore inferiore a 0)
	- o Salva il valore in input nella variabile '**salary**'
	- o Se **salary** è un valore positivo o nullo
		- Aggiungi la variabile **salary** a **total**
		- Incrementa di 1 la variabile **count**
- Assicurarsi che ci sia almeno un valore (count != 0) prima di fare la divisione
	- o Dividere **total** per **count** e stampare il risultato.

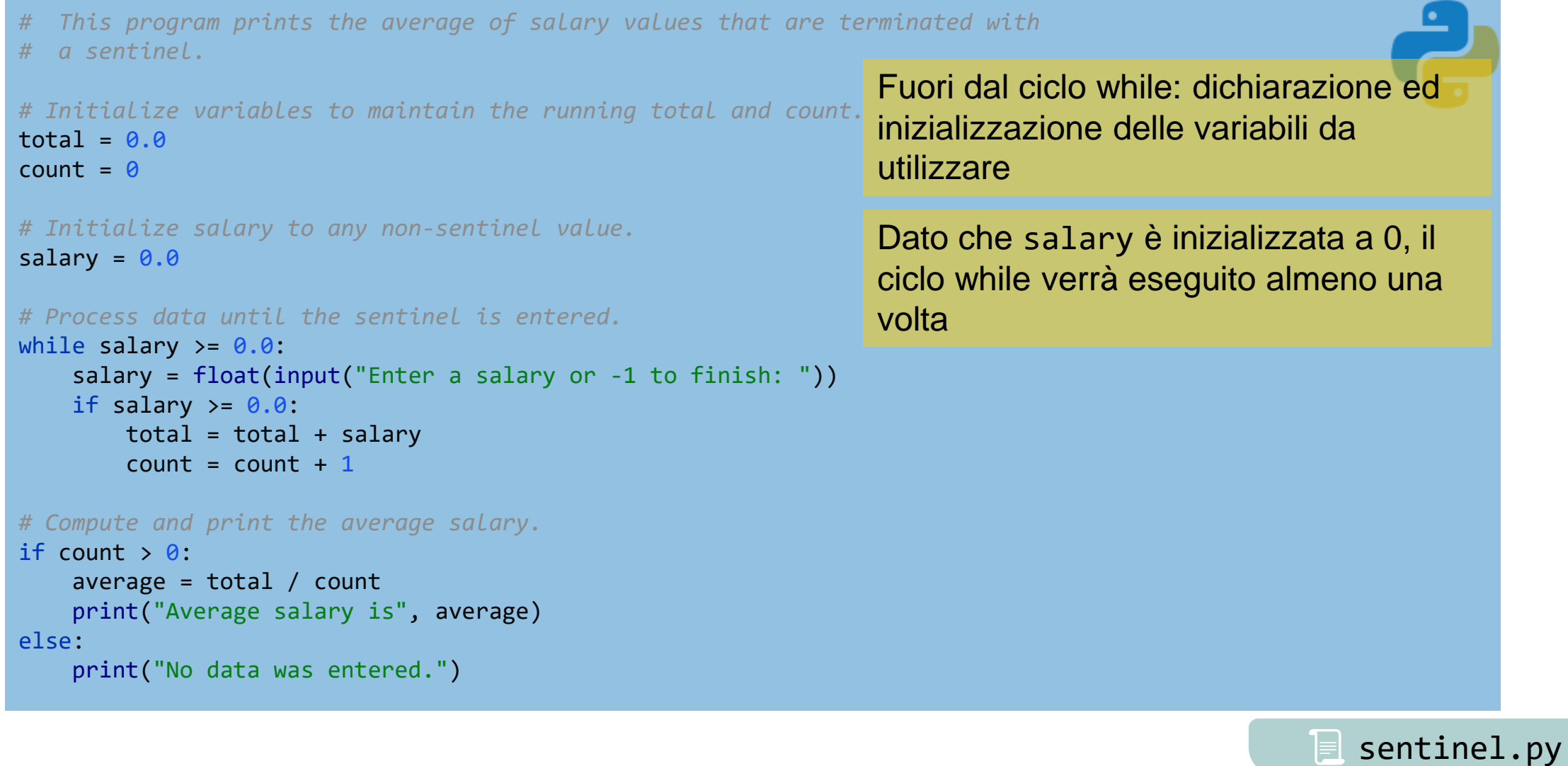

```
# This program prints the average of salary values that are terminated with 
# a sentinel.
# Initialize variables to maintain the running total and count.
total = 0.0count = 0# Initialize salary to any non-sentinel value.
salary = 0.0# Process data until the sentinel is entered.
while salary >= 0.0:
    salary = float(input("Enter a salary or -1 to finish: "))
   if salary >= 0.0:
       total = total + salarycount = count + 1# Compute and print the average salary.
if count > 0:
    average = total / countprint("Average salary is", average)
else:
    print("No data was entered.")
                                                                                              \vert sentinel.py
                                        Inserire nuovo salary e confrontarlo con il valore sentinella
                                        Aggiornare total e count (per calcolare la media)
```

```
# This program prints the average of salary values that are terminated with 
# a sentinel.
# Initialize variables to maintain the running total and count.
total = 0.0count = 0# Initialize salary to any non-sentinel value.
salary = 0.0# Process data until the sentinel is entered.
while salary >= 0.0:
    salary = float(input("Enter a salary or -1 to finish: "))
   if salary >= 0.0:
       total = total + salarycount = count + 1# Compute and print the average salary.
if count > 0:
    average = total / countprint("Average salary is", average)
else:
   print("No data was entered.")
                                         Evita una divisione per 0
                                         Calcolare e stampare la media di salary 
                                         usando le variabili total e count
```
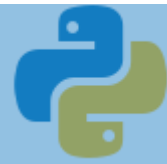

#### $\vert$  sentinel.py

# Esempio di Esecuzione

```
Enter a salary or -1 to finish: 10
```

```
Enter a salary or -1 to finish: 10
```

```
Enter a salary or -1 to finish: 40
```
Enter a salary or -1 to finish: -1

```
Average salary is 20.0
```
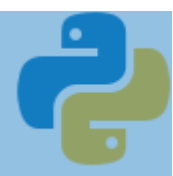
#### Prima Lettura

■ Alcuni programmatori non amano il "trucco" di inizializzare la variabile di input ad un valore diverso dalla sentinella

o Aumenta la confusione tra valori "legittimi" e "invalidi" della sentinella

```
# Set salary to a value to ensure that the loop 
# executes at least once.
salary = 0.0while salary >= 0 :
```
■ Un'alternativa (da usare!!!!) è di precaricare la variabile con una lettura iniziale FUORI DAL CICLO

```
salary = float(input("Enter a salary or -1 to finish: "))
while salary >= 0 :
```
#### Lettura seguente

■ A questo punto, all'interno del ciclo, la lettura del prossimo valore va spostata alla fine del ciclo (ultima istruzione del corpo dei ciclo).

```
# 'Priming' read
salary = float(input("Enter a salary or -1 to finish: "))
while s\ddot{a}lary >= 0.0 :
   total = total + salarycount = count + 1
   #/'Modification' read
   salary = float(input("Enter a salary or -1 to finish: ")) \leftarrowugua
```
#### Variabili booleane e Sentinelle

■ Una variabile booleana può essere utilizzata per controllare un ciclo

o In questo caso si chiama variabile '*flag*'

```
done = False
while not done :
   value = float(input("Enter a salary or -1 to finish: "))
    if value \langle \theta, \theta \rangle:
       done = Trueelse :
       # Process value
                               Inizializzare done in modo che si entri nel ciclo
                               Settare il 'flag' done a Vero se si trova la 
                              sentinella
```
# Semplici algoritmi con cicli 4.5

#### Semplici algoritmi con cicli

- Somma e Media
- Conteggio di elementi
- **Input fino a che si trova una corrispondenza**
- Massimo e Minimo
- Confronto di valori consecutivi

#### Somma di valori

- Inizializzare **total** a 0
- Usare il ciclo while con una sentinella

```
total = 0.0input_str = input("Enter value: ")
while input_str != "" :
  value = float(input_str)
   total = total + value
   input_str = input("Enter value: ")
```
#### Media di 'count' valori

- Innanzitutto calcolare la somma dei valori
- Initializzare **count** a 0
	- o Incrementare **count** a ogni input
- Controllare che **count** > 0
	- o Dividere la somma per count!

```
total = 0.0count = 0input_str = input("Value: ")
while input_str != "" :
  value = float(input_str)
   total = total + value
   count = count + 1input_str = input("Value: ")
if count > 0 :
   average = total / countelse :
   average = 0.0
```
## Contare elementi *(e.g., Numeri negativi)*

- Contare elementi
	- o Inizializzare **negatives** a 0
	- o Utilizzare un ciclo while
	- o Incrementare **negatives** se trovo un numero negativo

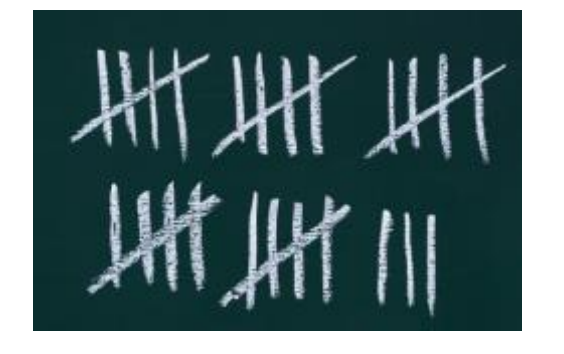

```
negatives = 0input_str = input("Enter value: ")
while input str != "" :
   value = int(input_str)if value \langle \theta :negatives = negatives + 1input_str = input("Enter value: ")
print("There were", negatives,
```

```
"negative values.")
```
#### Input fino a che si trova un match

- **·** Inizializzare il flag booleano a False
- Testare il valore sentinella nel ciclo while
	- o Leggi l'input, e confrontalo con l'intervallo di interesse
		- Se **input** è nell'intervallo di interesse, cambia il flag a Vero
		- Il ciclo si interromperà per via del nuovo valore del flag

```
valid = Falsewhile not valid :
   value = int(input("Please enter a positive value < 100: "))
   if value > 0 and value < 100:
      valid = True
   else :
      print("Invalid input.")
```
#### *Questo è un ottimo modo di validare gli input*

#### Massimo

- **E** Leggere il primo valore
	- o Per definizione, questo è il valore più grande visto fino a quel momento
- Il ciclo continua finché si leggono numeri validi (non-sentinella)
	- o Leggere un nuovo valore
	- o Confrontarlo con il più grande (**largest**)
	- o Se necessario aggiornare **largest**

```
largest = int(input("Enter a value: "))
input str = input('Enter a value: '')while input_str != "" :
   value = int(input_str)
   if value > largest :
      largest = value
   input_str = input("Enter a value: ")
```
#### Minimo

- **E** Leggere il primo valore
	- o Per definizione, questo è il valore più piccolo visto fino a quel momento
- Il ciclo continua finché si leggono numeri validi (non-sentinella)
	- o Leggere un nuovo valore
	- o Confrontarlo con il più piccolo (**smallest**)
	- o Se necessario aggiornare **smallest**

```
smallest = int(input("Enter a value: "))
input str = input('Enter a value: '')while input_str != "" :
   value = int(input_str)
   if value < smallest :
      smallest = value
   input_str = input("Enter a value: ")
```
#### Confronto di valori consecutivi

- **E** Leggere il primo valore
- Utilizzare un while per valutare gli input successivi e scartare valori consecutivi uguali
	- o Copiare value nella variabile previous
	- o Leggere il valore successivo nella variabile value
	- o Confrontare value e previous, e stampare un messaggio se sono uguali

```
value = int(input("Enter a value: ")) # 1^{st}input_str = input("Enter a value: ")
while input_str != "" :
   previous = value
  value = int(input_str)if value == previous :
      print("Duplicate input")
   input_str = input("Enter a value: ")
```
#### Esempio - Voti

**• Aprire il file: grades.py** 

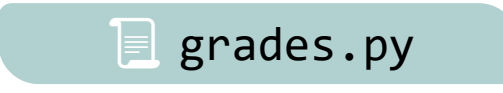

- Analizzare con attenzione il codice
- **II massimo punteggio possibile è letto come input** o C'è un ciclo per validare questo input
- **II voto finale è calcolato come il 60% dei punti disponibili**

# $IICIO$  for  $I<sub>4.6</sub>$

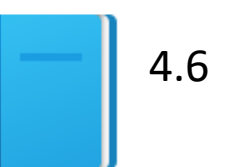

Politecnico di Torino, 2022/23 INFORMATICA / COMPUTER SCIENCES 50

## Il ciclo for…in

- **El ciclo for ... in** serve a iterare su tutti i valori di un qualsiasi contenitore
- Un contenitore è un oggetto (come una stringa) che può memorizzare un insieme di elementi
- Python ha diversi tipi di contenitori
	- o Una stringa è un contenitore di caratteri
	- o Una **lista** (Capitolo 6) è un contenitore di valori arbitrari (numerici stringhe, liste, …)
	- o Un **file** (Capitolo 7) è un contenitore di linee di testo

#### Esempio di un ciclo for

```
stateName = "Virginia"
i = 0while i < len(stateName) :
  letter = stateName[i]print(letter)
  i = i + 1 Versione while
```

```
stateName = "Virginia"
for letter in stateName :
  print(letter) Versione for
```
- Notare una differenza importante tra i cicli while e for.
- Nel ciclo **while**, alla variabile indice (i) vengono assegnati i valori 0, 1, …. E così via.
- **Nel ciclo for, alla variabile letter vengono** assegnati tutti gli elementi del contanitore: o stateName[0], stateName[1], e così via.
- Nota: "Virginia" è una stringa, contenitore della sequenza di lettere "V", "i", "r", "g", "i", "n", "i", "a"

## Il contenitore 'range'

- È un contenitore speciale di una sequenza di numeri consecutivi.
- $\blacksquare$  Si genera con la funzione range (N) o range(N) crea una sequenza di interi da 0 a N-1
- Quindi un for con un range () è equivalente a un ciclo while controllato da un contatore

#### Il ciclo for - range

▪ Si può utilizzare un ciclo **for** per creare un ciclo controllato da un contatore.

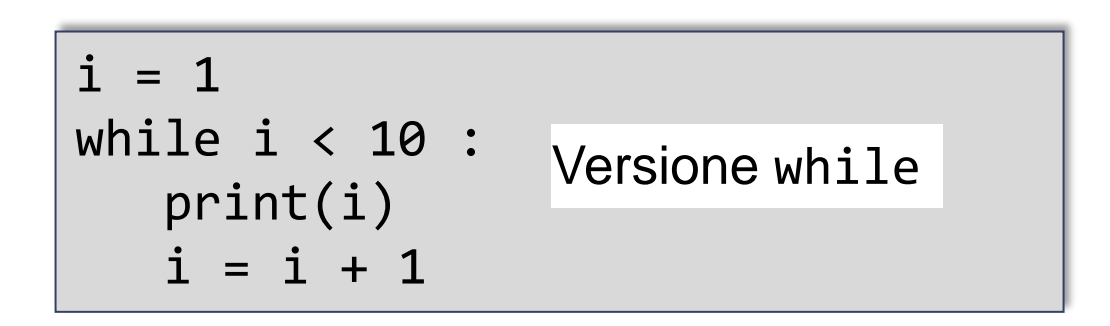

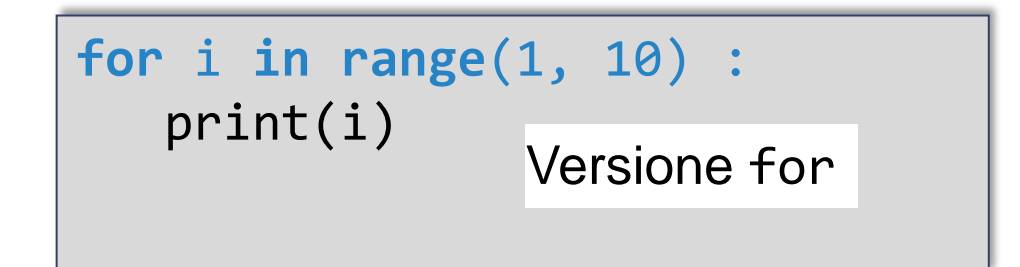

#### Sintassi di un'istruzione for (*Contenitore*)

■ Si usa un ciclo per iterare sul contenuto di un contenitore, un elemento alla volta

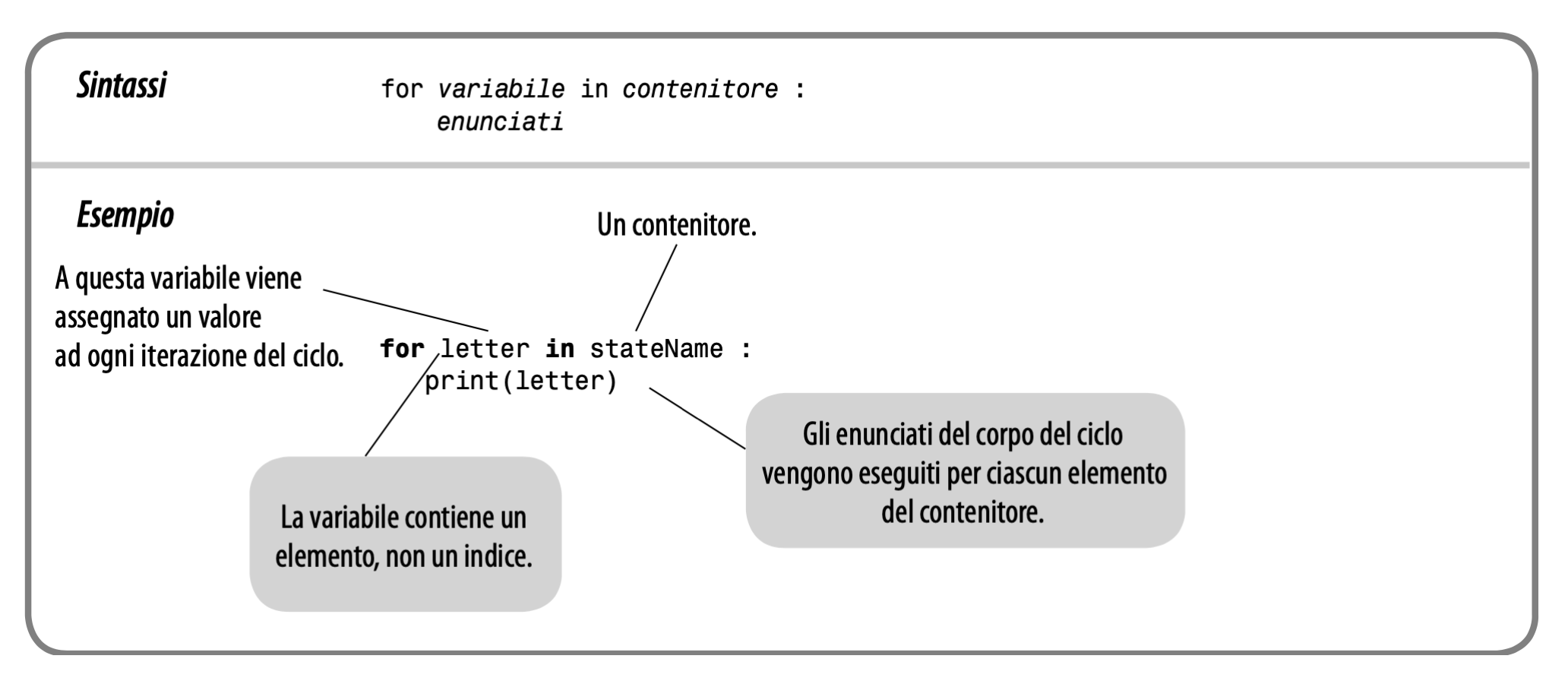

#### Sintassi di un'istruzione for (*Range*)

- Si può utilizzare un for controllato da un range per iterare su di un insieme di valori interi
- La funzione range genera una sequenza di interi che possono essere usati all'interno del ciclo

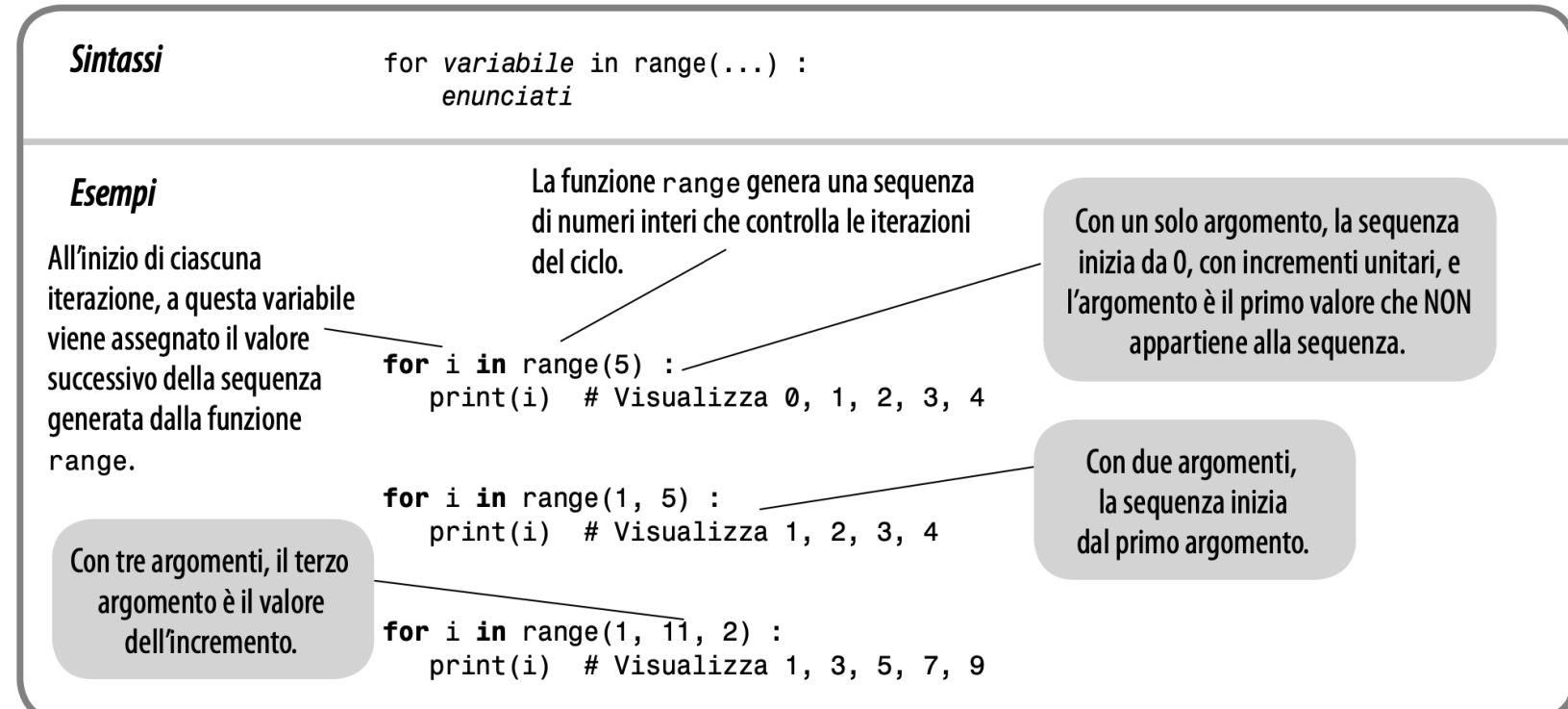

#### Esempi di for corretti

#### **EXCRED Create cicli semplici!**

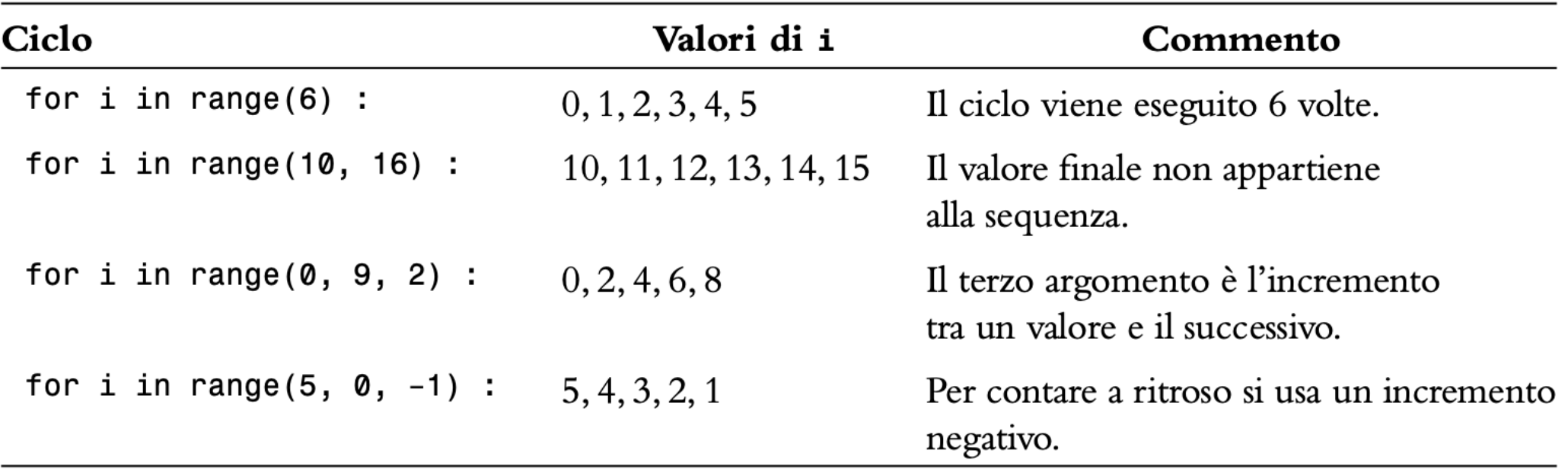

#### Attenzione ai parametri di range()

■ Stampare il netto alla fine di ogni anno per un certo numero di anni

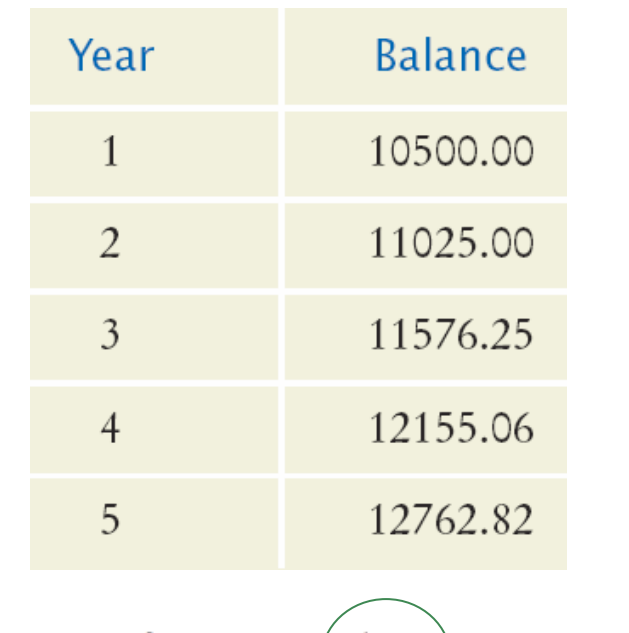

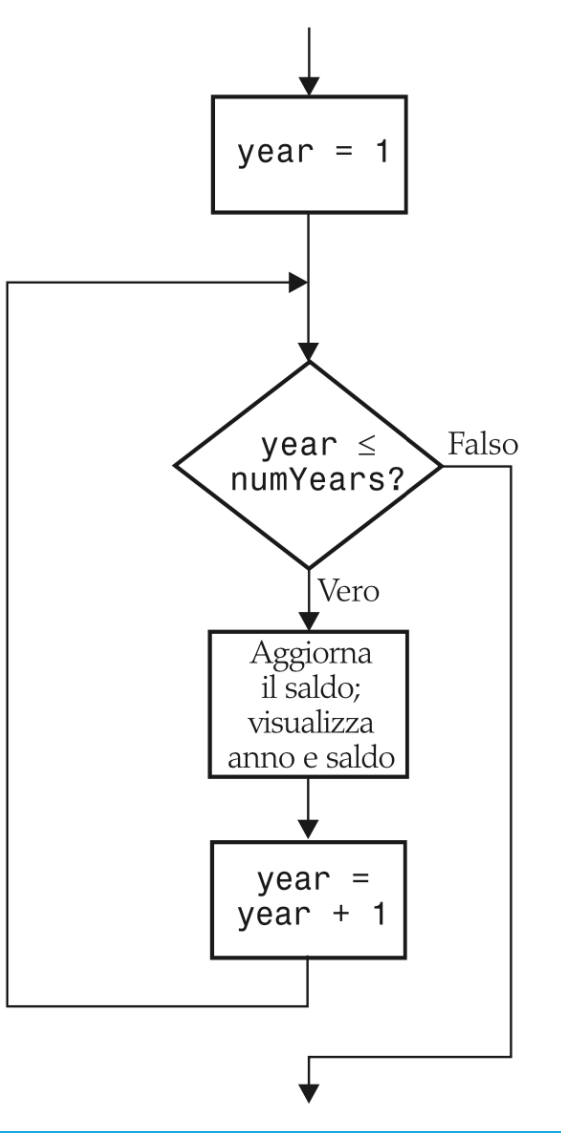

for year in range(1,  $\mu$ m/ears(+ 1)): Update balance. Print year and balance.

#### Esempio

*# This program prints a table showing the growth of an investment. # Define constant variables.*  $RATE = 5.0$ INITIAL\_BALANCE = 10000.0 *# Obtain the number of years for the computation.* num years =  $int(input('Enter number of years: ''))$ *# Print the table of balances for each year.* balance = INITIAL\_BALANCE for year in range $(1,$  num years + 1): interest = balance  $*$  RATE / 100 balance = balance + interest print(f'{year:4d} {balance:10.2f}')

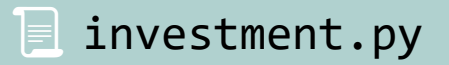

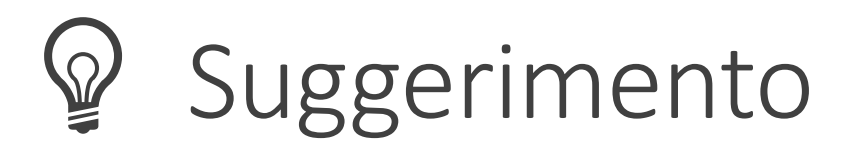

- Trovare il limite inferiore e superiore di iterazioni di un ciclo può sembrare complesso.
	- o Devo partire da 0 o da 1?
	- o Devo usare **<= b** o **< b** come condizione di terminazione?
- **I** Il conteggio è più semplice se il ciclo ha dei limiti asimmetrici (inizio compreso, fine esclusa)
	- o I seguenti cicli sono eseguiti **b-a** volte

o Il valore di **a** è incluso, quello di **b** escluso.

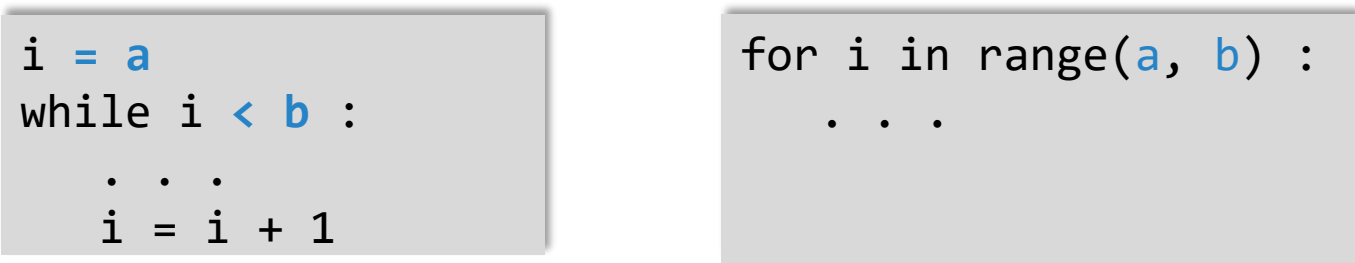

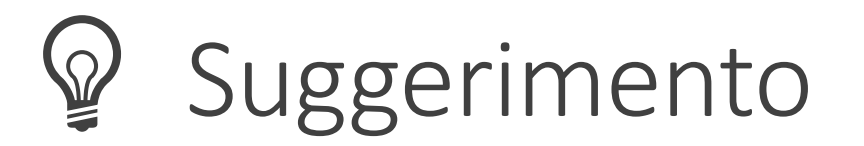

■ Un ciclo con limiti simmetrici ("<="), è eseguito **b-a+1** volte. o Quel "+1" è una sorgente di molti errori!

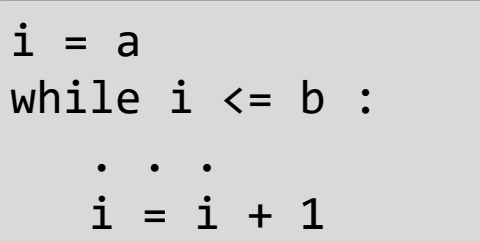

# For this version of the loop the '+1' is very noticeable! for year in range $(1,$  numYears + 1) :

#### Sommario del ciclo for

- **El cicli for** sono molto versatili
- Il ciclo for si utilizza per iterare il contenuto di un qualunque contenitore, che è un oggetto che memorizza un insieme di elementi

o Una stringa è un contenitore che memorizza un insieme di caratteri.

■ Un ciclo **for** può anche essere usato per realizzare un ciclo controllato da un contatore, e farlo quindi iterare su un insieme di valori interi tramite la funzione **range**.

#### Passi per scrivere un ciclo

#### **• Progetto:**

- o Decidere cosa si deve fare all'interno del ciclo
- o Individuare la condizione da valutare
- o Determinare il tipo di ciclo più opportuno (for o while)
- o Inizializzare le variabili prima del ciclo
- o Elaborare i risultati dopo che il ciclo è terminato
- o Simulare (hand-tracing) il ciclo usando dati di esempio

#### ■ Codifica:

o Implementare il ciclo in Python

# Ciclare su indice e valore

#### Stampiamo i caratteri ed il loro indice

WHILE -> CICLO SULL'INDICE FOR -> CICLO SUL VALORE

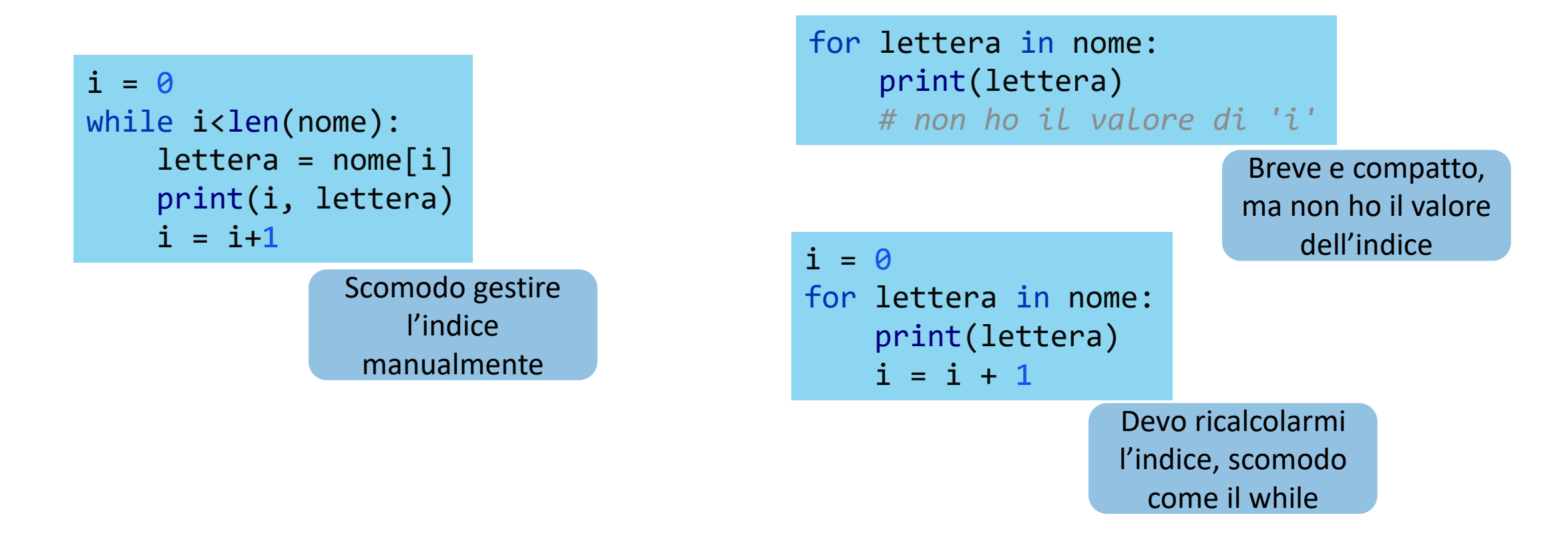

#### Stampiamo i caratteri ed il loro indice

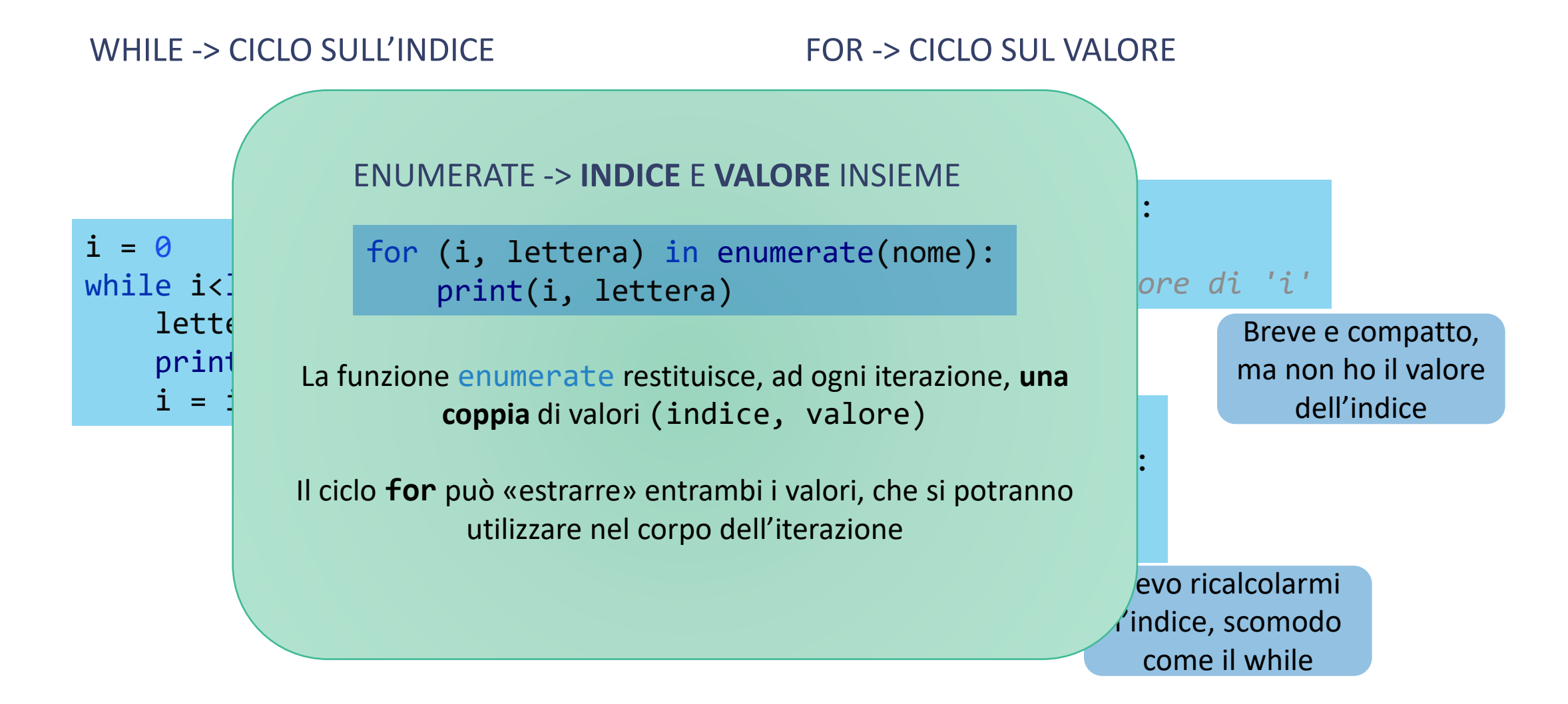

## La funzione enumerate()

**E** La funzione enumerate trasforma un qualsiasi contenitore in una *sequenza di coppie*(\*)

```
\circ nome = "ciao"
```
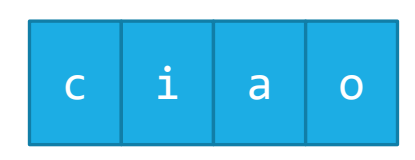

```
o enumerate(nome)
```
o for (indice, valore) in enumerate(nome): 0, 'c' 1, 'i' 2, 'a' 3, 'o'

(\*) nell'unità P6 impareremo che si tratta di una *lista di tuple*

# Cicli annidati H<sup>4.7</sup>

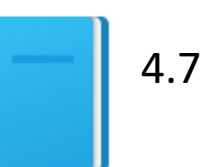

Politecnico di Torino, 2022/23 INFORMATICA / COMPUTER SCIENCES 68

#### Cicli all'interno di cicli

- Abbiamo già imparato ad annidare istruzioni if per prendere delle decisioni complesse.
	- o Ricorda: ogni volta che si annida un blocco, questo va indentato di un livello
- Problemi più complessi richiedono spesso di **annidare un ciclo all'interno di un altro**
	- o Il ciclo annidato sarà indentato all'interno del blocco di codice dell'altro ciclo.
- Un buon esempio di utilizzo di cicli annidati è l'analisi delle celle di una tabella (o matrice)
	- o Il ciclo più esterno itera sulle righe della tabella
	- o Il ciclo più interno processa le colonne colonne nella riga corrente

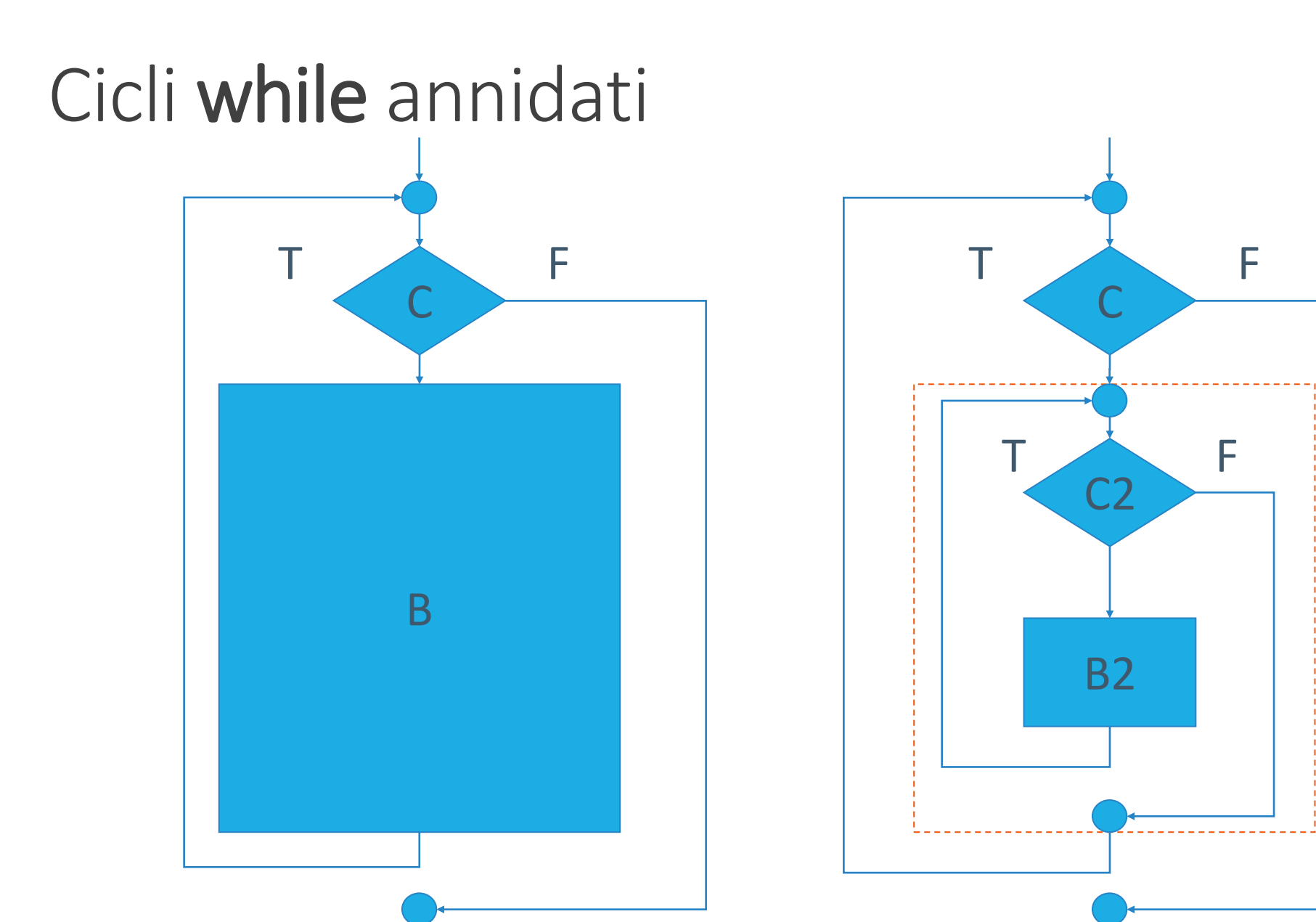

#### Esempio - Definizione del problema

- **Stampare l'intestazione di una tabella con i valori x<sup>1</sup>, x<sup>2</sup>, x<sup>3</sup>, e x<sup>4</sup>**
- Stampare una tabella con 4 colonne e 10 righe (una per ogni valore di x) che contiene le potenze di  $x^1$ ,  $x^2$ ,  $x^3$ , and  $x^4$  con x che va da 1 a 10

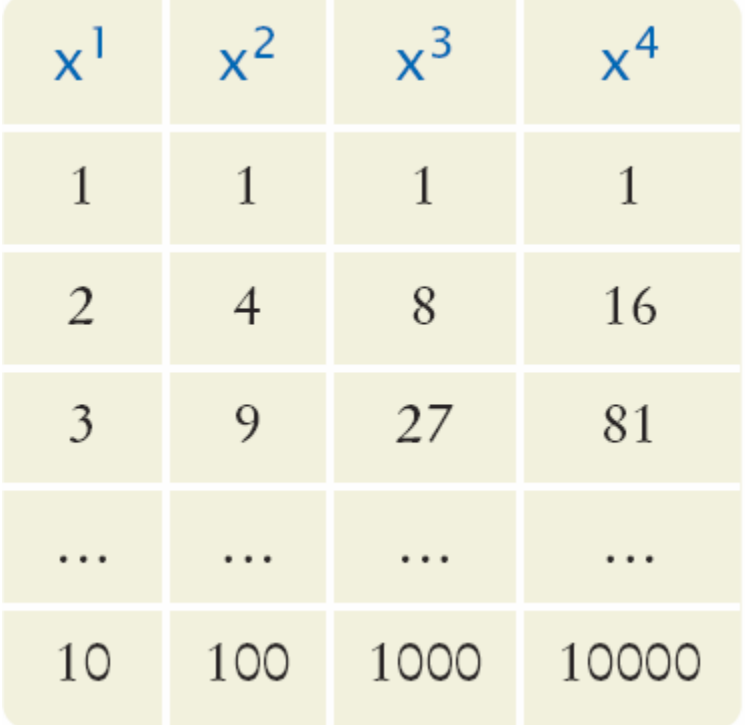

#### Esempio – Progetto dei cicli annidati

- Come si può stampare una tabella con righe e colonne?
	- o Stampo l'intestazione (header)
		- Uso un ciclo for
	- o Stampo il corpo della tabella
		- Quante righe ci sono nella tabella?
		- Quante colonne?
	- o Un ciclo per le righe
		- Un ciclo interno per le colonne
- Nel nostro esempio ci sono: o 4 colonne
	- o 10 righe

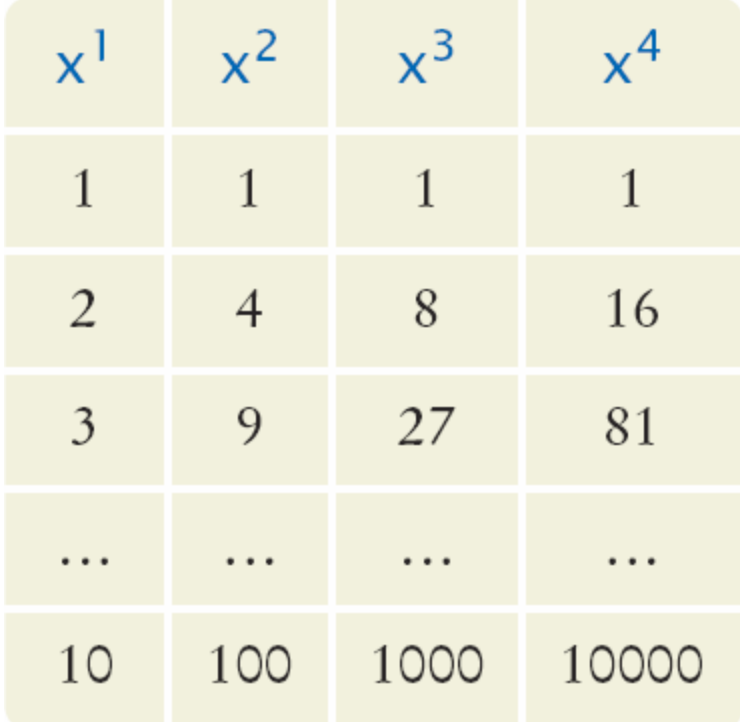
### Esempio – Pseudocodice (1)

- Stampa l'header della tabella for x da 1 a 10 stampa una nuova riga stampa un carattere di «a capo»
- Come stampo una riga della tabella? for n da 1 a 4 stampa x n
- Si deve mettere questo ciclo all'interno del precedente o Il ciclo interno è **annidato** all'interno di quello esterno

### Esempio – Pseudocodice (2)

stampa l'header della tabella for x da 1 a 10 for n da 1 a 4 stampa x n stampa un «a capo»

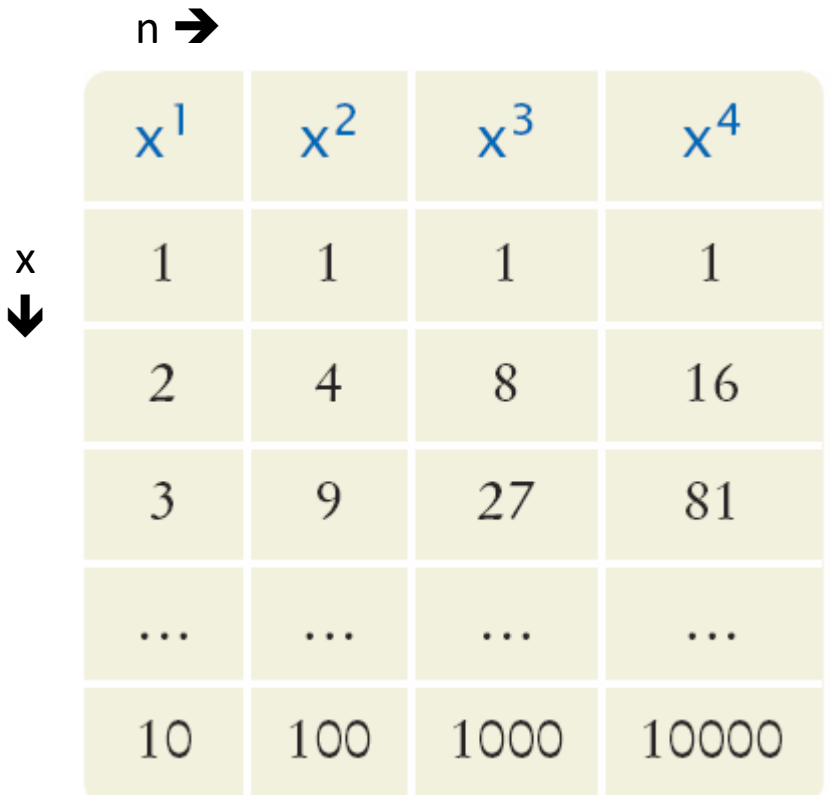

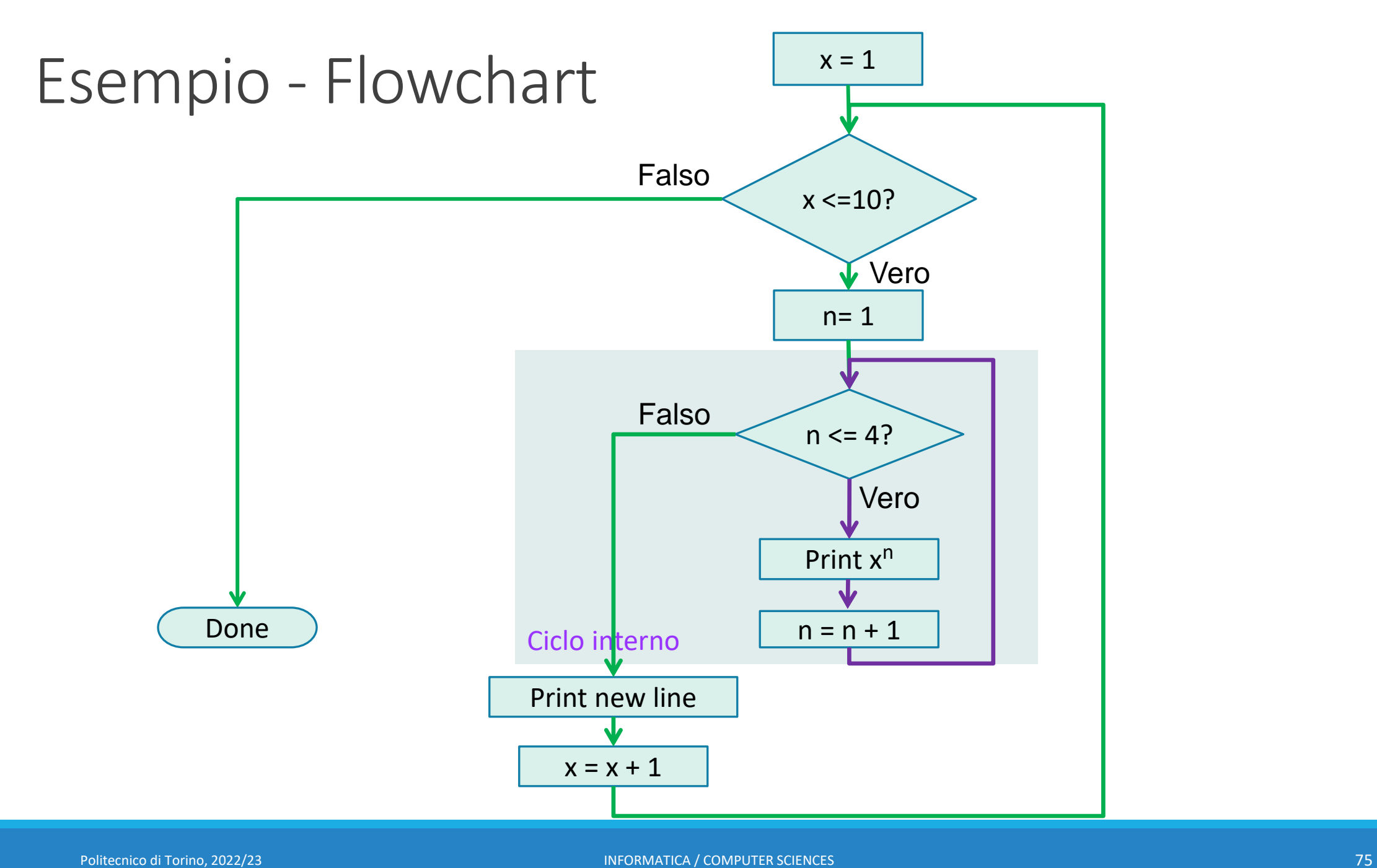

### Parametri opzionali della funzione print

#### $print(*objects, sep=' ', end=' \n', file=sys.stdout, flush=False)$

Print objects to the text stream file, separated by sep and followed by end, sep, end, file and flush, if present, must be given as keyword arguments.

All non-keyword arguments are converted to strings like  $str()$  does and written to the stream, separated by sep and followed by end. Both sep and end must be strings; they can also be None, which means to use the default values. If no objects are given, print () will just write end.

The file argument must be an object with a write (string) method; if it is not present or None, sys.stdout will be used. Since printed arguments are converted to text strings, print () cannot be used with binary mode file objects. For these, use file.write(...) instead.

Whether output is buffered is usually determined by file, but if the flush keyword argument is true, the stream is forcibly flushed.

<https://docs.python.org/3/library/functions.html#print>

<https://realpython.com/python-print/>

- sep=
	- o Definisce il separatore da usare se si stampano diversi valori
	- o Default: spazio ' '
	- o print(hour, min, sec, sep=':')
- $\blacksquare$  end=
	- o Definisce cosa stampare alla fine di riga
	- o Default: «a capo» '\n'
	- o print('Hello', end='')
- sep e end sono «named parameters» (parametri nominati in maniera esplicita) o vedere Unità P5 per i dettagli…

### Stampare sulla stessa riga

- Possiamo usare il parametro opzionale 'end', per evitare che la print stampi un «a capo» dopo che gli argomenti sono visualizzati
- Si utilizza quando vogliamo stampare diversi elementi sulla stessa riga usando diverse istruzioni print.
- Per esempio le due istruzioni:

```
print("00", end="")
```

```
print(3 + 4)
```

```
Produrranno come risultato:
```
007

- Includendo **end="" come argomento**, la funzione print stamperà una stringa vuota *dopo* gli argomenti, al posto di un «a capo»
- L'output della print successiva inizierà di conseguenza sulla stessa riga

### Esempio

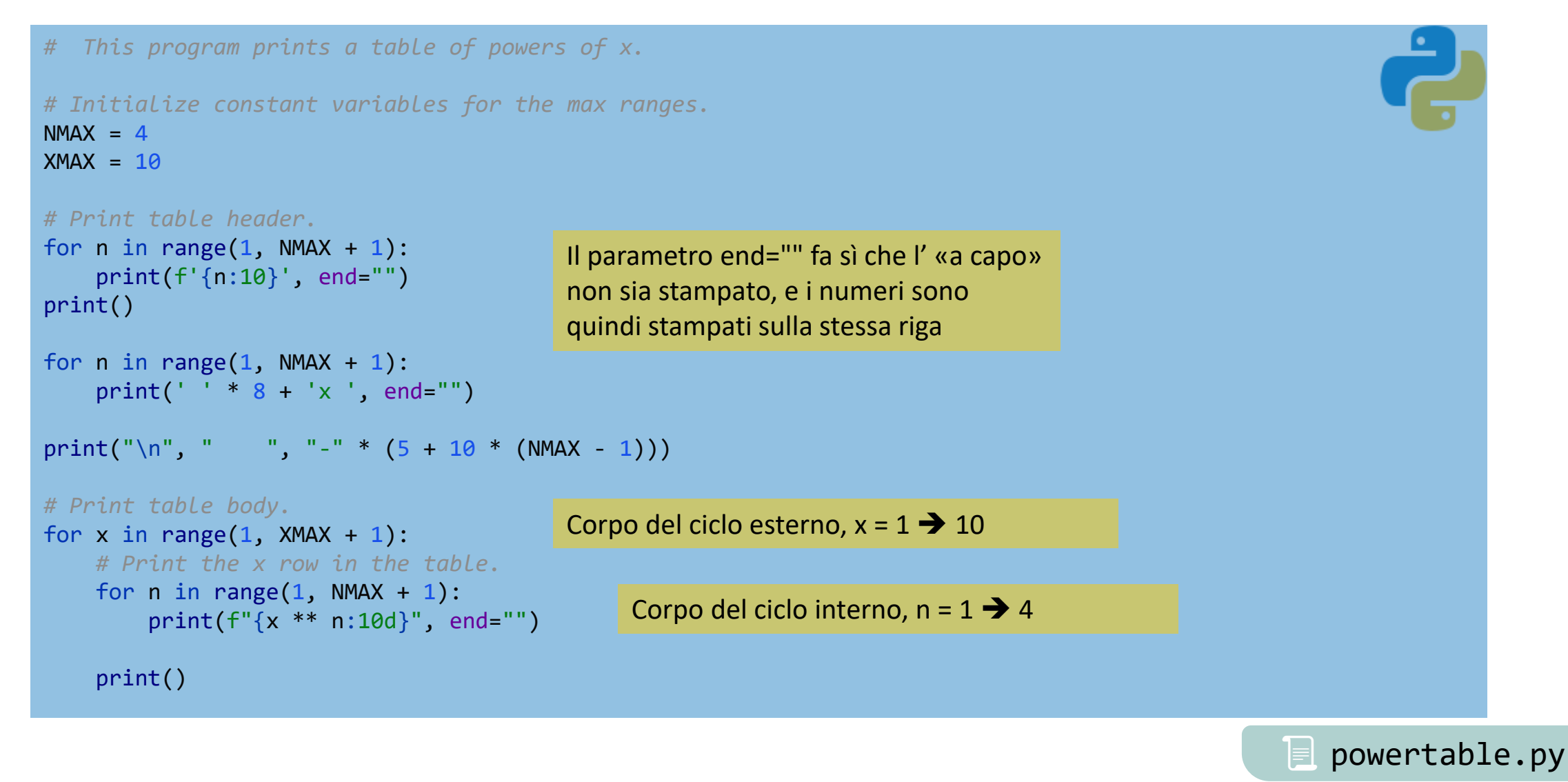

### Risultato

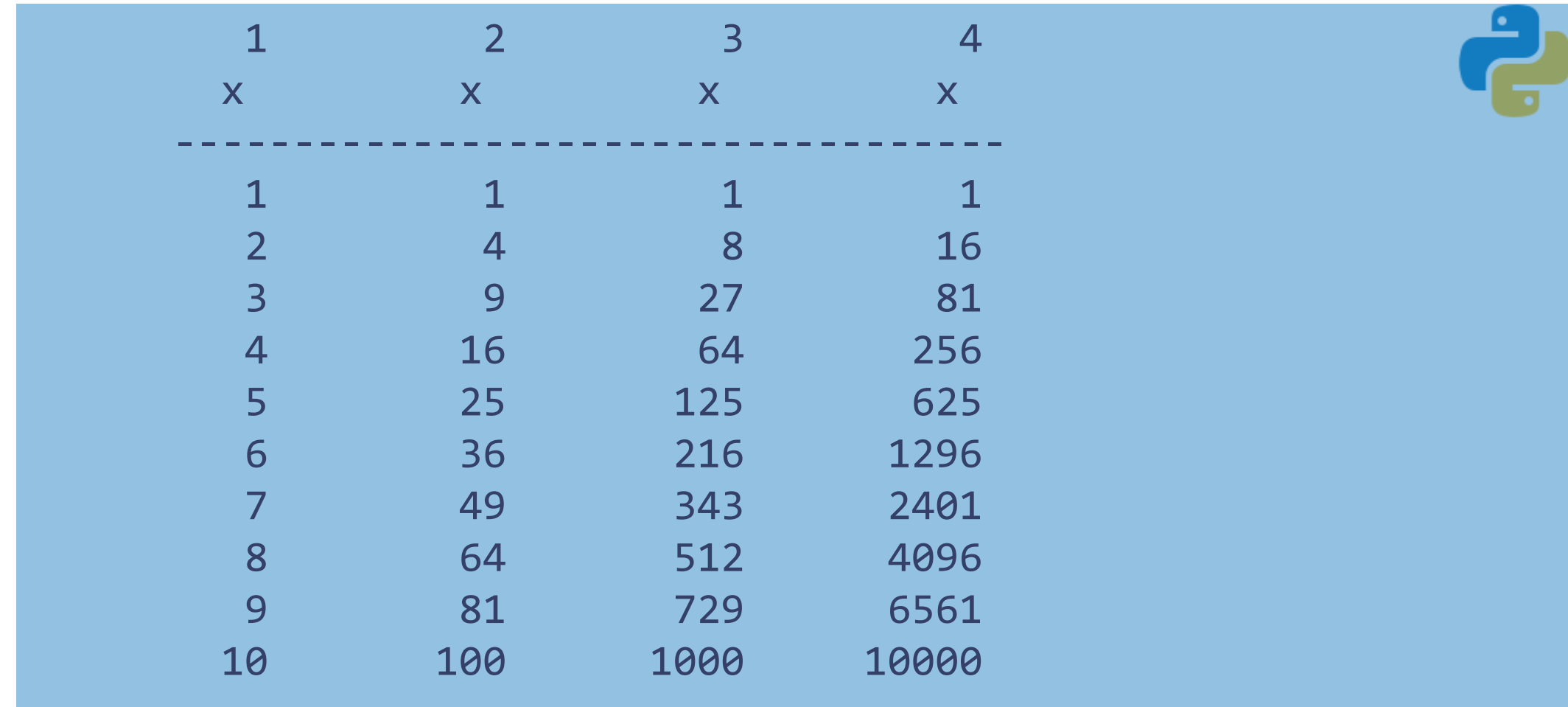

### Esercizio

■ Aprire il programma: powertable.py

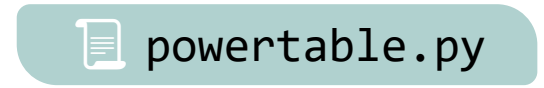

- Eseguire il programma ed osservare il risultato
- Implementare le seguenti modifiche:
	- o Cambiare il valore di NMAX a 6 ed eseguire il programma
		- Cosa cambia nella tabella?
	- o Ripristinare il valore di NMAX a 4
	- o Cambiare il valore di XMAX a 4
		- Cosa cambia nella tabella?

### Esempi di cicli annidati (1)

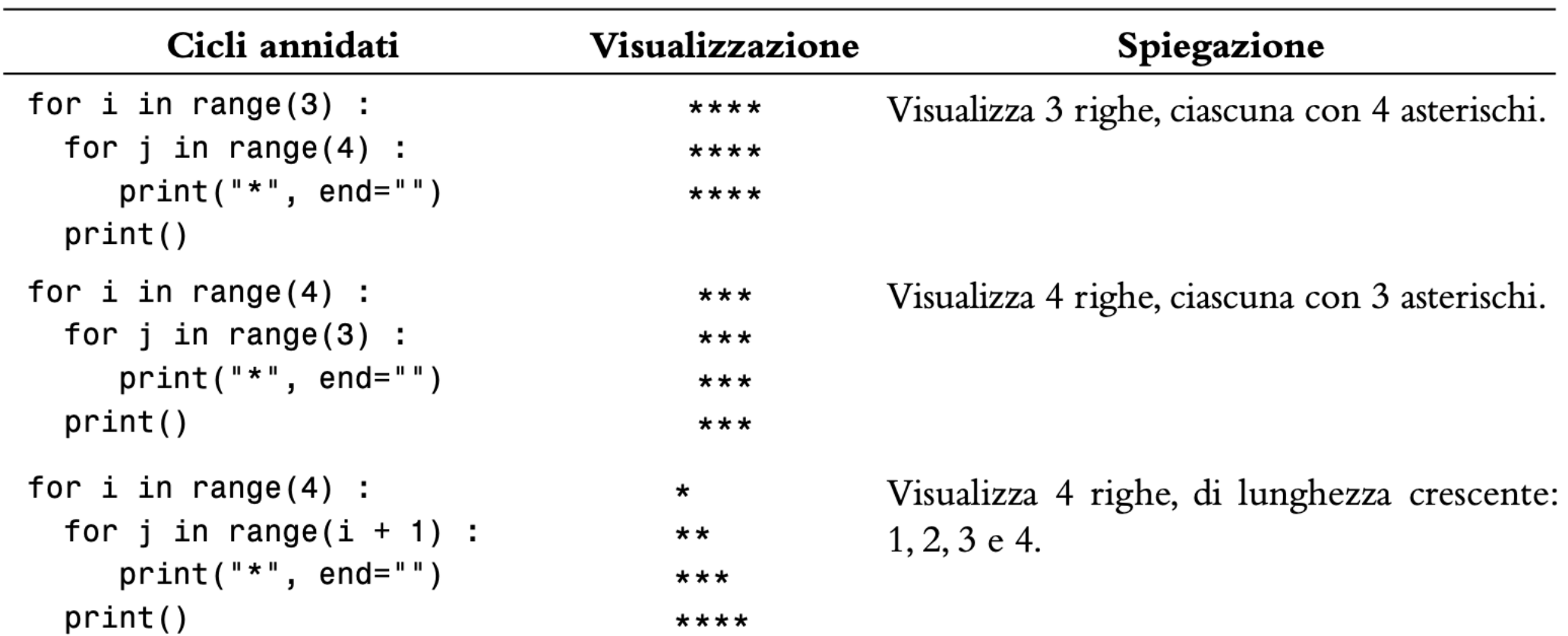

### Hand-Tracing

[evaluate nested loop example three.py]

■ i assumerà i valori :

o 0, 1, 2, 3 – quindi ci saranno quattro righe di asterischi

- **·** j assumerà i valori
	- o 0 e ci sarà un asterisco
	- o 0, 1 e ci saranno due asterischi
	- o 0, 1, 2 e ci saranno tre asterischi
	- o 0, 1, 2, 3- e ci saranno quattro asterischi

```
for i in range(4):
\frac{2}{3}for j in range(i + 1) :
              print("*", end="")4
          print()
```
### Esempi di cicli annidati (2)

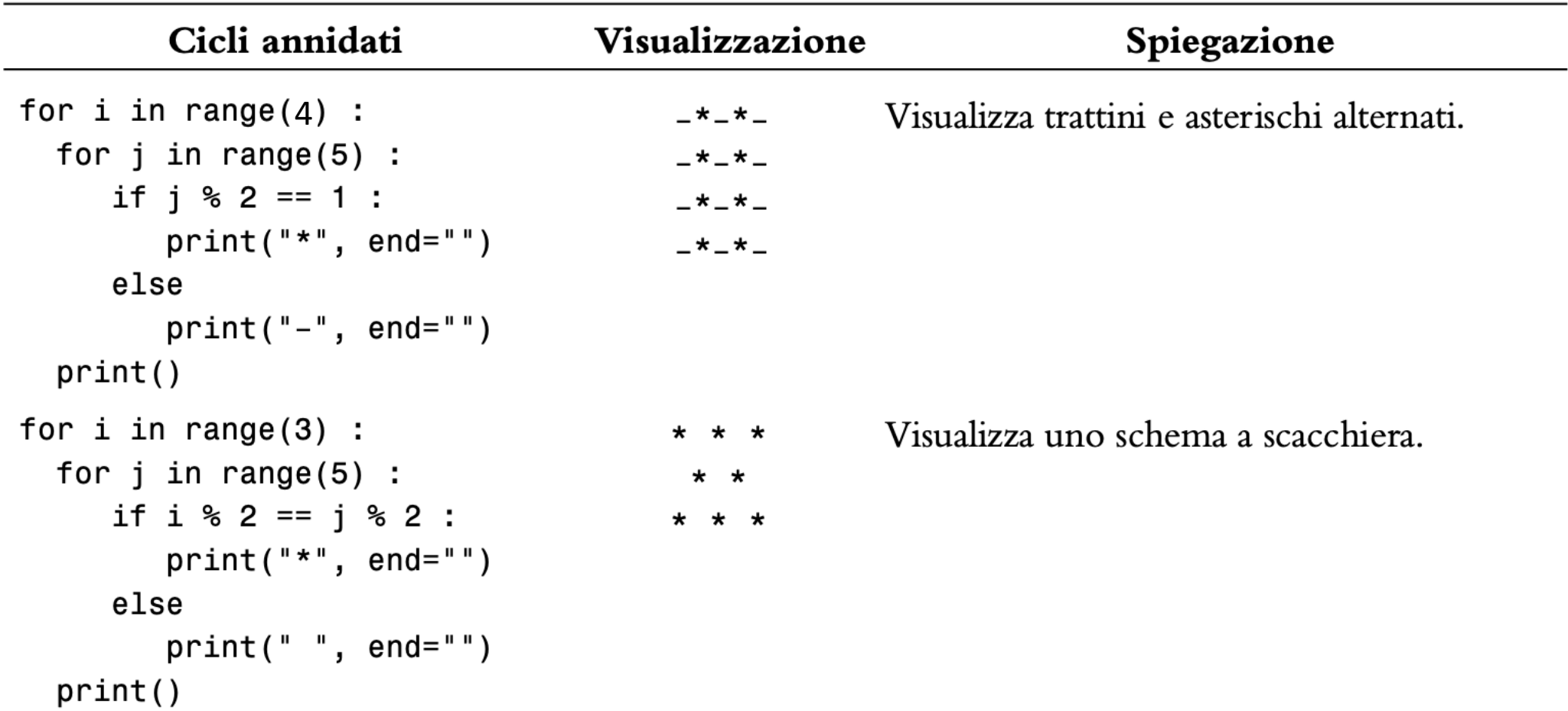

### Secondo problema

- Stampare il seguente pattern di parentesi: [][][][]  $[$ [][][][] [][][][]
- **Il pattern è composto da :** 
	- o Tre righe
	- o Ogni riga ha quattro paia di parentesi
- Cosa sappiamo?
	- o Abbiamo bisogno di 2 cicli annidati
		- Il primo ciclo stamperà ognuna delle 3 righe
		- Il secondo ciclo stamperà le 4 coppie di parentesi

### Pseudocodice

```
For i = 0 to 2 # 3 rows
 For j = 0 to 3 # 4 cols
  Print "[]"
 Print a new line
```

```
for i in range(3):
\frac{2}{3}for j in range(4):
               print("[]", end="")print()
```
[evaluate nested loop example three.py] 0 0 0 0 . . . . . . . .

## Esercizio: Medie d'esame

### Definizione del problema

- Capita spesso di dover ripetutamente leggere ed elaborare diversi insiemi di valori:
	- o Scrivere un programma che calcoli la media degli esami di un gruppo di studenti.
	- o Ogni studente ha lo stesso numero di voti
	- o Il programma deve chiedere in input il numero di esami
	- o Quando si termina l'inserimento dei voti di uno studente, il programma deve chiedere se ci sono ulteriori studenti da processare
- Che dati abbiamo?
- Cosa dobbiamo calcolare?
- Quale algoritmo scegliere?

### Passo 1: capire il problema

- Per calcolare la media di uno studente, si devono acquisire e sommare tutti i voti di quello studente
	- o Per fare questo si può usare un ciclo (vedere codice fatto in precedenza)
- Dobbiamo calcolare la media per diversi studenti (non solo uno) o Questo implica di usare cicli annidati
	- Un ciclo esterno per ogni studente
	- Un ciclo interno per processare i voti dello studente selezionato

### Passo 2

- Acquisire i voti di uno studente
- Preparare le variabili e impostare il ciclo
- È noto il numero di esami da processare, quindi si può impostare un ciclo controllato da un **contatore**.

*total\_score = 0*

*for i in range (1, number\_of\_exams + 1) : Acquisire il prossimo voto Sommare il voto al totale total\_score*

▪ Calcolare la media

**E** Stampare la media

### Passo 3

- Ripetere lo stesso processo per ogni studente
- Dato che non è noto il numero di studenti, dobbiamo utilizzare un ciclo while con sentinella
	- o Per semplicità useremo "Y" come valore sentinella (Y=si, N=no)

### Passo 4: Python

```
# This program computes the average exam grade for multiple students.
# Obtain the number of exam grades per student.
num_exams = int(input("How many exam grades does each student have? "))
# Initialize more_grades to a non-sentinel value.
more grades = "Y"# Compute average exam grades until the user wants to stop.
while more grades == "Y":
    # Compute the average grade for one student.
    print("Enter the exam grades.")
    total = 0for i in range(1, num exams + 1):
        score = int(input("Exam %d: " % i)) # Prompt for each exam grade.
        total = total + scoreaverage = total / num exams
    print("The average is %.2f" % average)
    # Prompt whether the user wants to enter grades for another student.
    more_grades = input("Enter exam grades for another student (Y/N)? ")
    more grades = more grades.upper()
```
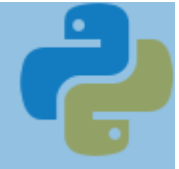

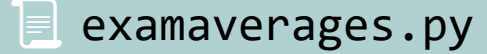

### Esempio - Medie esami

**• Aprire il file: examaverages.py** 

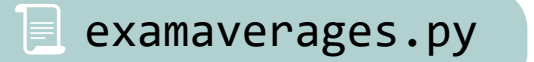

▪ Notare come il secondo ciclo (il ciclo for) è annidato nel ciclo **while** o Osserva e controlla l'indentazione

# Applicazione: Numeri casuali e simulazioni

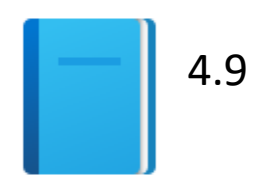

Politecnico di Torino, 2022/23 INFORMATICA / COMPUTER SCIENCES 93

### Numeri casuali/simulazioni

- **El giochi spessissimo utilizzano numeri casuali per rendere le cose** più interessanti
	- o Lancio di dadi
	- o Girare una ruota
	- o Estrarre una carta
- Una simulazione generalmente richiede di ciclare attraverso una sequenza di eventi
	- o Giorni / Minuti / Secondi
	- o Eventi

### Generare numeri casuali

- Python mette a disposizione un *generatore di numeri casuali* che produce numeri che **sembrano** casuali
	- o I numeri sono in realtà pseudo-casuali. Sono infatti estratti da una sequenza di numeri non consecutivi che non si ripetono (a meno di continuare nella sequenza per molto tempo)

o random() ritorna un numero **>= 0** e **< 1**

- **I** Il generatore di numeri casuali si trova nel modulo 'random'
	- o from random import random
	- o <https://docs.python.org/3/library/random.html>
	- o <https://realpython.com/python-random/#prngs-in-python>

### Simulare un lancio di dadi

- **·** Obiettivo:
	- o Per generare un numero casuale intero in un certo intervallo (1-6) si utilizza la funzione randint()
	- o randint ha due parametri che definiscono l'intervallo (inclusivo) dei numeri generati

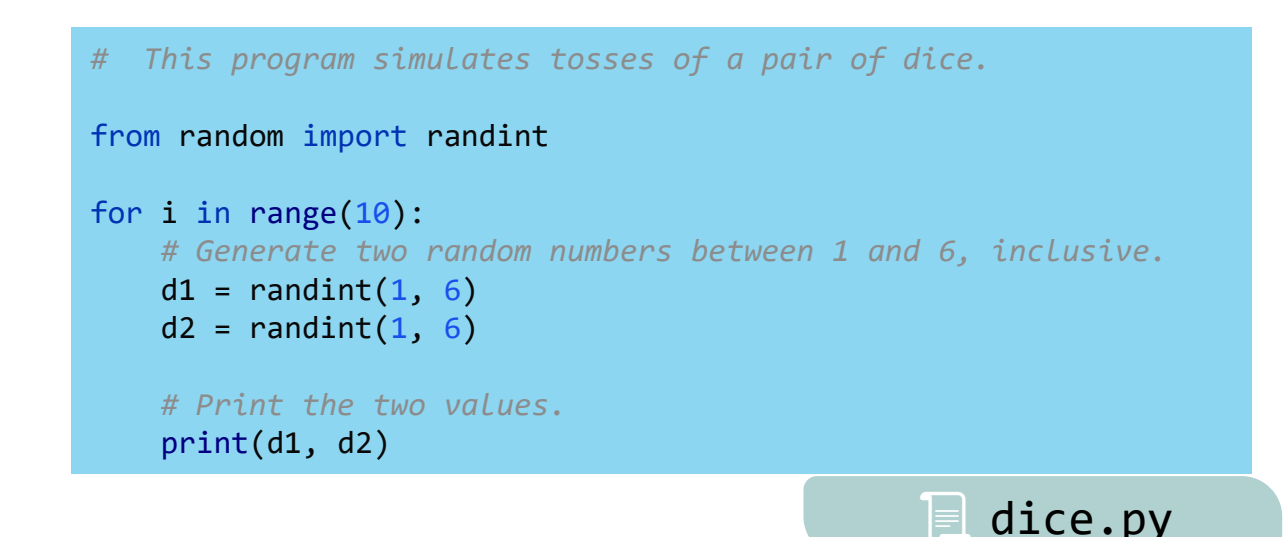

#### **Program Run**

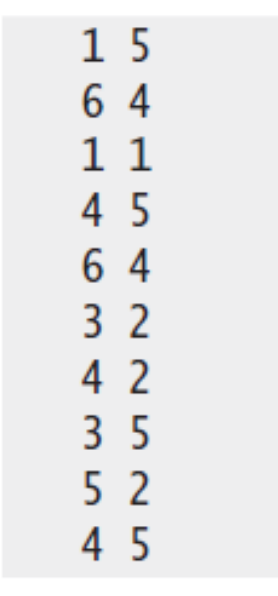

### Esempio - Il metodo Monte Carlo

- Utilizzato per trovare soluzioni approssimate a problemi che non possono essere risolti in modo semplice
- **Esempio: Approssimare il valore di π usando l'area relativa di un** cerchio all'interno di un quadrato
	- o Utilizza semplice aritmetica
	- o Si genera un numero casuale (x,y) in [-1,1]×[-1,1]
	- o Hits sono i numeri che cadono dentro al cerchio
		- $x^2 + y^2 \leq 1$
	- o Tries sono il numero di numeri casuali estratti
	- o Ratio è calcolato come **4 x Hits / Tries**
		- N.B. 4 è l'area del quadrato

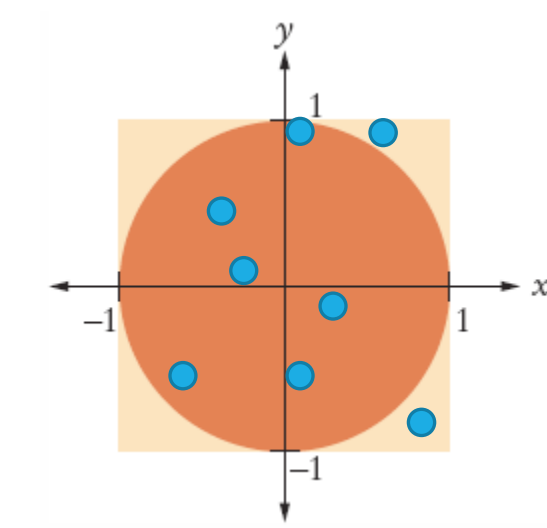

### Esempio - Il metodo Monte Carlo

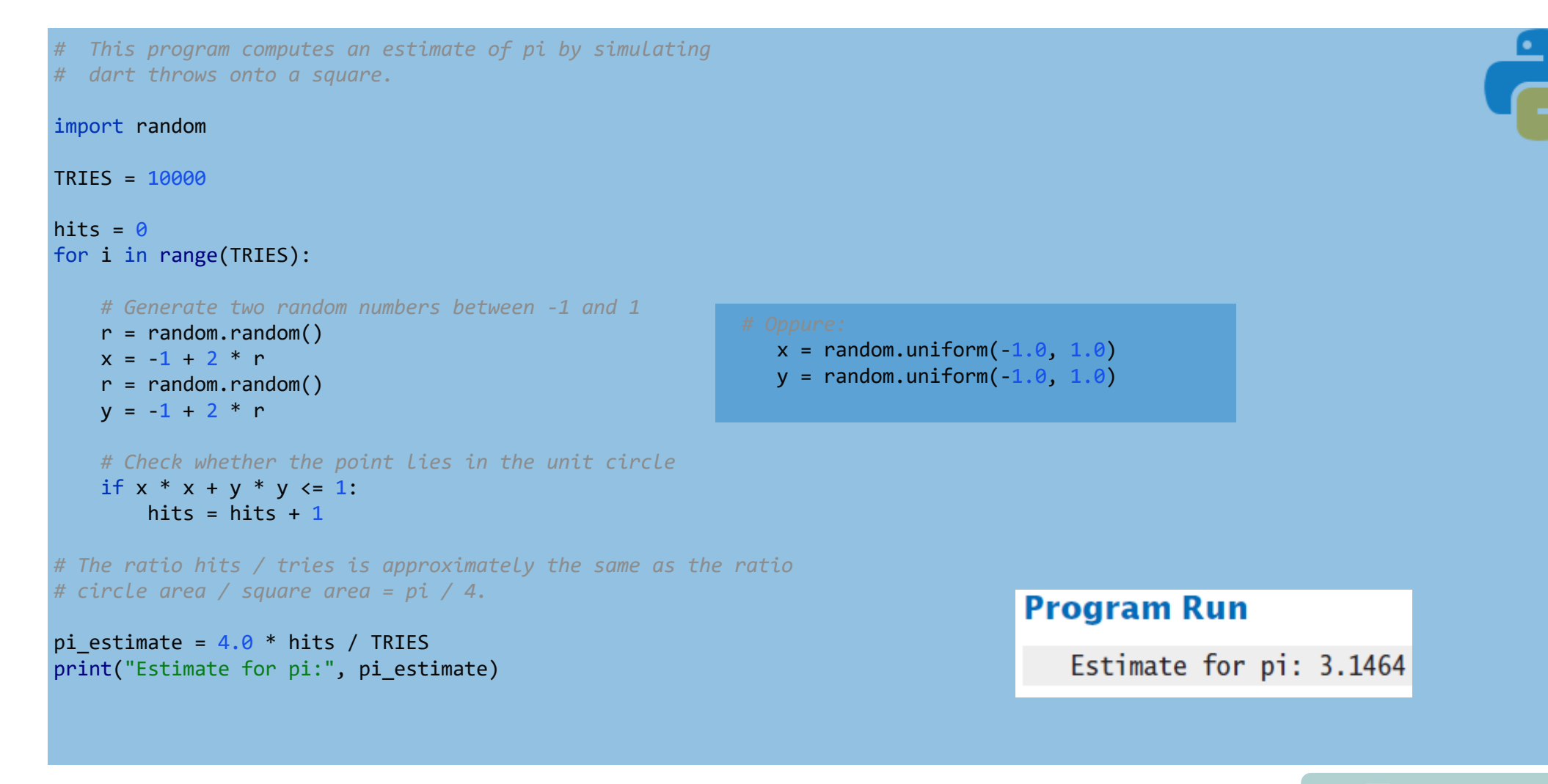

**E** montecarlo.py

# Elaborazione di stringhe

4.8

### Elaborazione di stringhe

- **Un tipico uso dei cicli è per l'analisi di stringhe.**
- Ad esempio, si potrebbe voler
	- o calcolare il numero di occorrenze di uno o più caratteri all'interno di una stringa, oppure
	- o verificare che il contenuto della stringa sia conforme a una qualche regola.

### Esempi di elaborazione di stringhe

#### ■ Contare i match

- **Trovare tutti i match**
- **Trovare il primo e l'ultimo match**
- Validare una stringa
- **E** Costruire una nuova stringa

### Contare i match

- Si supponga di voler calcolare il *numero di lettere maiuscole* contenute in una stringa.
- Si può usare un ciclo for per controllare ogni carattere della stringa e verificare se sia maiuscolo
- Il ciclo sottostante setta la variabile ch via via a ogni carattere della stringa
- Ogni iterazione del ciclo controlla un carattere della stringa e verifica se sia maiuscolo

```
uppercase = \thetafor ch in string :
   if ch.isupper() :
      uppercase = uppercase + 1
```
### Note

- for ch in string :
- A ogni iterazione, ch assume il valore del successivo carattere nella stringa
- In Python, ch è a sua volta una stringa (di lunghezza 1) o In Python non esiste il tipo "carattere" o "char"

o È una grande differenza con C/C++/Java

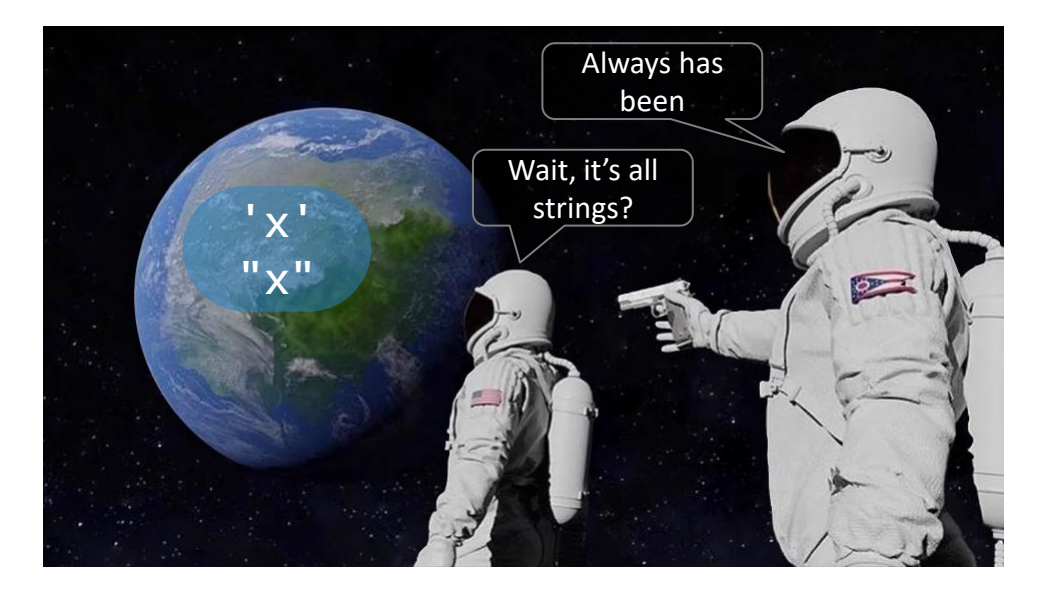

### Contare vocali

- Si supponga di voler contare le vocali in una stringa
- Si può utilizzare un ciclo for per controllare se sia parte della stringa di sole vocali "aeiuo"
- **I** ll ciclo sottostante setta a ogni iterazione la variabile ch al prossimo carattere della stringa
- A ogni iterazione il ciclo verifica se ch, minuscolo, sia anche incluso nella stringa "aeiou" (volendo alla stringa si possono aggiungere le vocali accentate)

```
vowels = \thetafor ch in word :
   if ch.lower() in "aeiou" :
      vowels = vowels + 1
```
### Ricerca di tutti i match

- Quando è richiesto di esaminare ogni carattere di una stringa, indipendentemente dalla sua posizione possiamo impostare un ciclo for-in
- Se invece dobbiamo stampare anche la posizione di ogni carattere maiuscolo in una frase, possiamo iterare sulle posizioni di ogni carattere (utilizzando un for-range) e usare la posizione per testare il carattere corrispondente
	- o Se è maiuscolo, allora ne stampo la posizione
- Inizializziamo il range alla length (lunghezza) della stringa
	- o Testiamo ogni carattere
	- o Se maiuscolo, stampo la sua posizione i nella stringa

```
sentence = input("Enter a sentence: ")
for i in range(len(sentence)) :
   if sentence[i].isupper() :
      print(i) # the position, not the letter
```
### Ricerca del primo match

■ Questo esempio trova la posizione della prima occorrenza di una cifra numerica in una stringa

```
found = Falseposition = 0
while not found and position < len(string) :
   if string[position].isdigit() :
      found = Trueelse :
      position = position + 1
if found :
   print("First digit occurs at position", position)
else :
   print("The string does not contain a digit.")
```
### Ricerca dell'ultimo match

- Questo ciclo identifica la posizione dell'ultima cifra nella stringa
- Si utilizza un ciclo while che parte dall'ultimo carattere nella stringa e testa ogni carattere successivo muovendosi verso l'inizio della stringa
	- o **Position** è inizializzata alla lunghezza della stringa 1
	- o Se il carattere non è una cifra, si decrementa **position** di 1
	- o Si continua fino a che si trova una cifra o non ci sono più caratteri da

```
analizzare
```

```
found = Falseposition = len(string) - 1
while not found and position >= 0 :
   if string[position].isdigit() :
      found = Trueelse :
      position = position - 1
```
### Costruire una nuova stringa

- **· Una scomodità comune nei siti di acquisti online è che richiedono** di inserire i numeri di CC o IBAN senza spazi o trattini, il che rende la verifica (visuale) del numero inserito piuttosto scomoda.
- Quanto può essere difficile rimuovere spazi e trattini da una stringa?

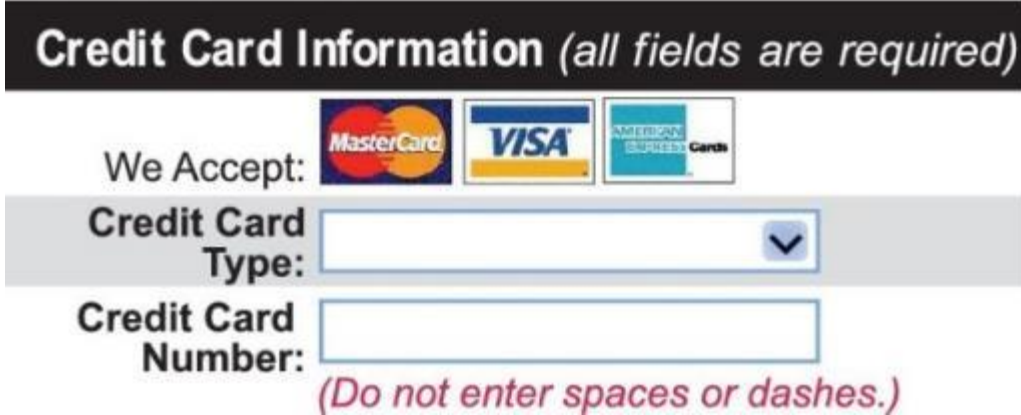
### Costruire una nuova stringa (codice)

#### ▪ **Il contenuto di una stringa non si può modificare**

o Le stringhe sono immutabili -> Dobbiamo creare una nuova stringa.

- Questo ciclo costruisce una nuova stringa contenente un numero di carta di credito senza spazi o trattini :
	- o Si legge il numero di carta di credito
	- o Si inizializza la nuova stringa come vuota (= "")
	- o Si testa ogni carattere inserito dall'utente
		- Se il carattere non è uno spazio e non è un trattino, si appende alla nuova stringa (+ char)

```
userInput = input("Enter a credit card number: ")
creditCardNumber =for char in userInput :
   if char != " " and char != "-" :
      creditCardNumber = creditCardNumber + char
```
# Esempio: BlackJack

PROBLEM SOLVING

Politecnico di Torino, 2022/23 INFORMATICA / COMPUTER SCIENCES 110

### **BlackJack**

- Realizzare un algoritmo e scrivere un programma in Python che giochi a BlackJack contro l'utente
- Si assuma che la mano si svolga tra il banco e un solo giocatore
- L'obiettivo del BlackJack è di avere in mano delle carte la cui somma sia il più possibile vicina a 21, ma senza superarlo o È necessario tenere traccia della somma delle carte che i due giocatori (banco e giocatore) ricevono durante la mano

### Regole del gioco (semplificate)

- Fase 1: il computer (banco) si dà una carta e la fa vedere al giocatore
- Fase 2: il computer dà due carte al giocatore
- Fase 3: in base alla somma delle due carte ricevute, il giocatore sceglie se ricevere un'altra carta (hit) o fermarsi (stay)
	- o Questa fase si ripete fino a che il giocatore si ferma (stay) o la somma delle sue carte è >21, nel qual caso il giocatore ha perso
- Fase 4: se il giocatore non ha perso, il computer gioca. In base alla somma delle sue carte:
	- o Se la somma è < 17 → il computer **deve prendere** una nuova carta
	- $\circ$  Se la somma è >= 17  $\rightarrow$  il computer **deve fermarsi** 
		-
	- $\circ$  Se la somma è > 21  $\rightarrow$  il computer **perde**

### Fine del gioco

- Se il banco supera 21, il giocatore vince
- Se entrambi si sono fermati, allora le due somme si confrontano e vince chi ha la somma maggiore. In caso di parità vince il banco.

### Semplificazioni

▪ Si estraggono le carte da un mazzo 'infinito' o A ogni estrazione, tutte le carte hanno la stessa probabilità di essere estratte

#### ■ Le carte hanno un valore da 1 a 10

- o Sono tutti interi
- o L'asso vale 1
- o Non preoccuparsi delle figure
- o Non preoccuparsi del seme ♠♥♦♣

### Approfondimenti (per casa)

- **Extrazione delle carte:** 
	- o Si immagini di estrarre le carte da N mazzi. In questo caso quando si estrae una carta, le probabilità dipendono da quali carte sono state estratte in precedenza
- Valore dell'asso:

o Quando si estrae un asso, il suo valore può essere 1 o 11.

■ Introdurre la possibilità di far giocare più di un giocatore (oltre al banco)

## Sommario

### Sommario: due tipi di ciclo

- Cicli **while**
- Cicli **for**
- I cicli while sono in generale più versatili
- Si usano i cicli **for** per:
	- o Iterare sugli elementi contenuti in un **contenitore**
	- o Creare un ciclo controllato da un **contatore** di interi
- La funzione **enumerate** permette di ciclare contemporaneamente sugli indici e sui valori di un contenitore
- Per interrompere anticipatamente una singola iterazione, usare **continue**
- **Per interrompere anticipatamente tutto il ciclo, usare break**

### Sommario

- Ogni ciclo richiede le seguenti parti:
	- o Inizializzazione (preparare le variabili per iniziare il ciclo)
	- o Condizione (per capire se, ad ogni iterazione, il ciclo deve essere eseguito o no)
	- o Aggiornamento (modificare qualche variabile all'interno del ciclo, in modo che prima o poi le iterazioni terminino)
	- o Un ciclo **for-range** lo fa automaticamente, mentre in un ciclo **while** è il programmatore che deve aggiornare le variabili
- Un ciclo esegue il suo blocco di istruzioni fintanto che la condizione è Vera.
- Sbagliare il numero di ripetizioni di 1 è un errore molto comune.
	- o Ragionare su cosa succede nei casi più semplici aiuta ad evitare questo errore

### Sommario

- Un valore sentinella serve ad identificare la fine di un insieme di dati, ma non fa mai parte dei dati stessi
- È possibile utilizzare una variabile booleana per controllare un ciclo o Si setta la variabile a True prima di entrare nel ciclo o Si setta la variabile a False per uscire dal ciclo
- I cicli sono utilizzati in molti problemi di manipolazione ed analisi delle stringhe
- In una simulazione, si usa un computer per simulare un'attività o Si può introdurre il concetto di «casualità» utilizzando i generatori di numeri casuali.